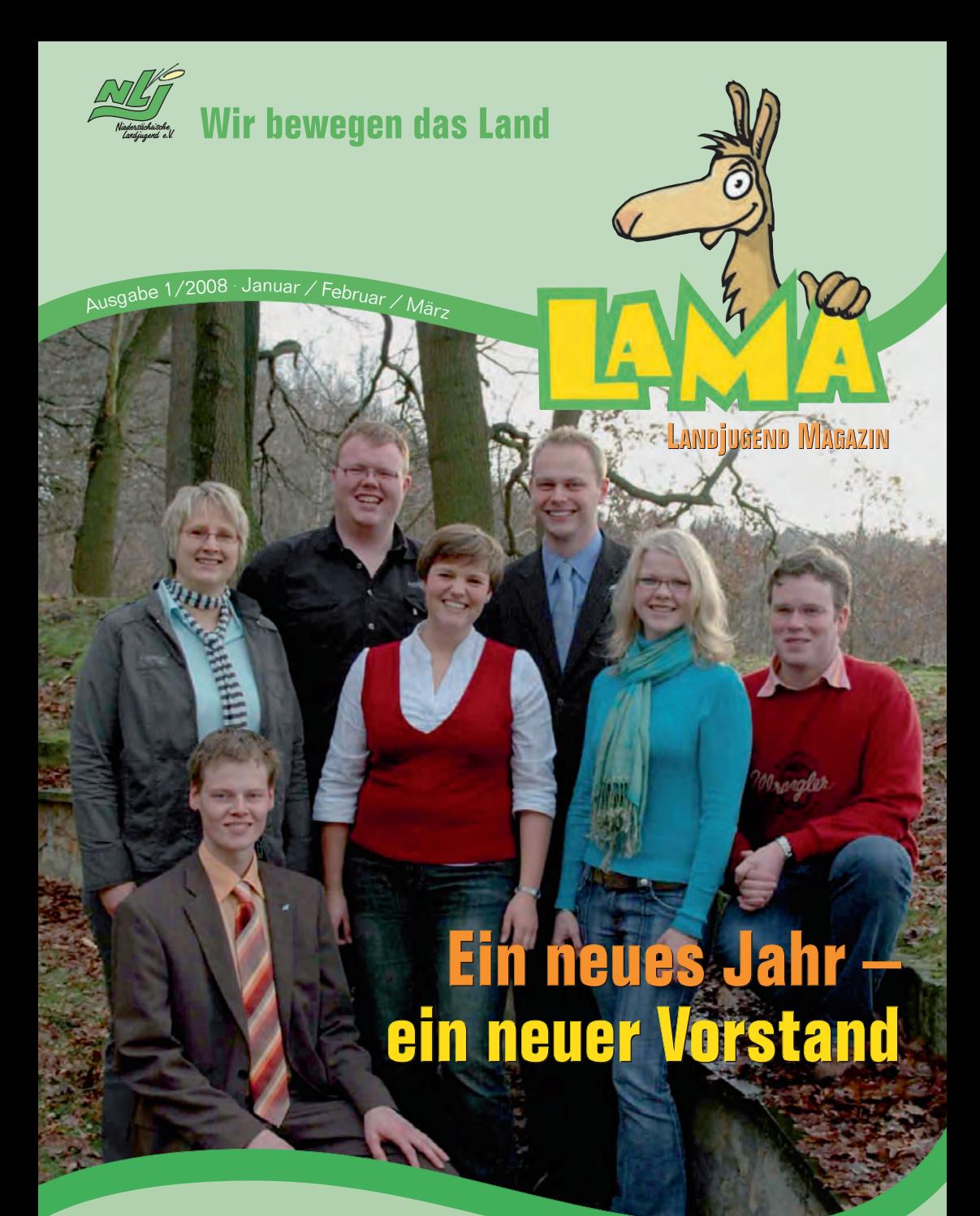

**Partner der Landjugend**

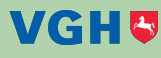

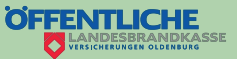

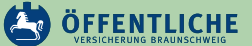

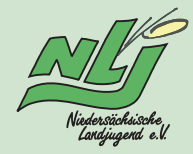

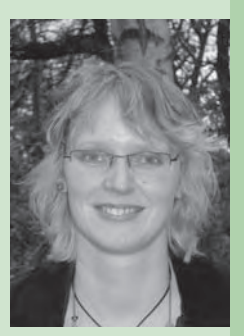

### **Auf ins neue Jahr**

Auf ins neue Jahr...

…die gut gemeinten Vorsätze des neuen Jahres wollen in die Tat umgesetzt werden! Wie erfolgreich das Jahr 2007 endete, lässt sich in dem Artikel über die Landesversammlung nachlesen. Dort wurde ein neuer Landesvorstand gewählt. Das neue Team wird zukünftig eure Stimme nach außen tragen und die Meinung der Landjugend vertreten.

Im neuen Jahr erwarten uns das LaMuFe in der KG Oldenburg, die bundesweite Eröffnungsfeier des Tags des offenen Hofes und die diesjährige Jahresaktion – um nur einige Höhepunkte zu nennen. Die neuen Bildungsreferenten Andrea und Sebastian unterstützen uns dabei und freuen sich schon auf die zahlreichen Veranstaltungen und Seminare mit euch.

Mit einem lachenden und einem weinenden Auge schreibe ich für euch diese Zeilen. Nach 16 Jahren aktiver Landjugendarbeit gehe ich in den "Ruhestand"! Gerade die letzten vier Jahre auf Landesebene haben mir noch einmal verdeutlicht, wie innovativ, vielfältig und unterschiedlich jede einzelne Ortsgruppe ist. Ich hatte Gelegenheit, viele von euren Veranstaltungen vor Ort zu erleben und eure Meinung, eure Ideen und eure Kritik aufzunehmen. Manchmal waren die Zeiten recht stürmisch, aber "die Diskussion belebt das Geschäft". In einem Verband, der lebt, muss diskutiert, gestritten und Einigung erzielt wer- **2**

den. Nur dann können wir die Zukunft unseres Verbandes und der Jugend im ländlichen Raum gestalten. Für dieses Ziel bin ich gerne eingetreten und möchte all meinen "Streitern" recht herzlichen Dank sagen.

Das größte Highlight während meiner Tätigkeit war die Umsetzung der letztjährigen 72-Stunden-Aktion. Manchmal habe ich mich in der Vorbereitungszeit gefragt, warum ich nicht lieber ins Kino gehe, statt bis spät abends am Schreibtisch zu sitzen. Die Antwort fällt mir gerade in diesen Tagen leicht: Ich habe zu Weihnachten von einer Ortsgruppe ein Poster dieses Events als Dankeschön erhalten. Zusammen mit der Dokumentation, die im Dezember fertig gestellt wurde, wird das Bild der geleisteten Arbeit rund. Bereits das Wochenende hat mich in Erstaunen versetzt, die Dokumentation macht mich sprachlos (… und das ist schließlich nicht leicht!!!) und überwältigt mich.

Auch zukünftig seid ihr als engagierte Jugendliche gefragt. Von euren Ideen und eurem Engagement lebt der Verband. Wer zurückblickt kann nicht nach vorne sehen – auf geht's!

Eure Anne-Marie

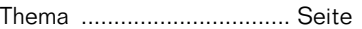

#### **in Aktion**

"Einmischen erlaubt – eure Stimme zählt – Wahlen 2008" Landesversammlung 2007..........4

 $.A$ ktion 87 – für ein besseres Land" ...............7

Wir haben den Niedersachsenpreis für Bürgerengagement gewonnen! ................................10

..Wo wir sind, ist vorne!" / Der Landjugend-Wettbewerb zur Öffentlichkeitsarbeit 2008........12

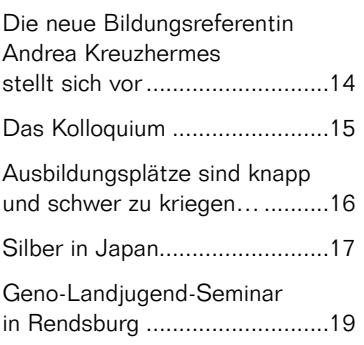

#### **vor Ort**

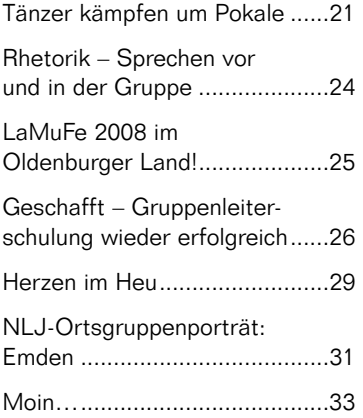

#### Thema ................................ Seite

#### **Seminare**

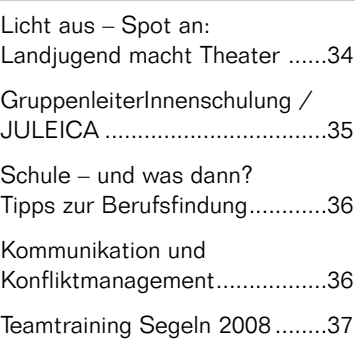

#### **Smile**

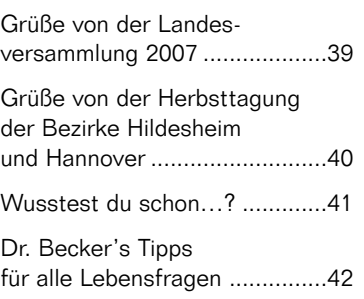

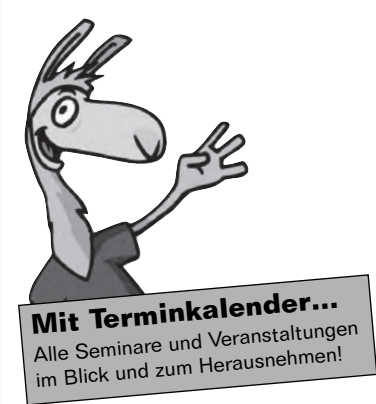

# **Inhalt**

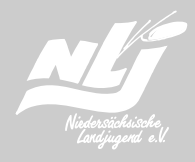

**4**

### **"Einmischen erlaubt – eure Stimme zählt – Wahlen 2008"**

#### **Landesversammlung 2007**

Im Dezember 2007 fand im Sachsenhof in Verden die 58. Landesversammlung der Niedersächsischen Landjugend statt. Zu Gast waren neben vielen vielen Landjugendlichen auch einige Politker.

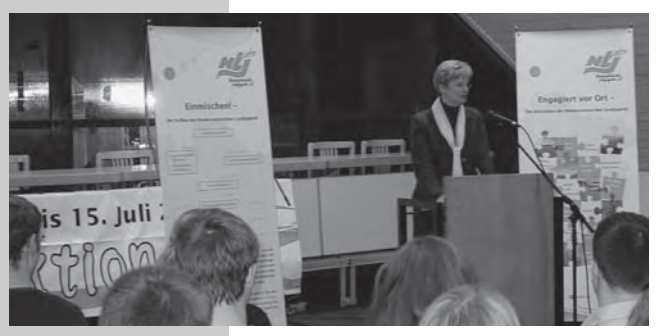

Eröffnet wurde die 58. Landesversammlung mit einem Vortrag der niedersächsischen Sozialministerin Ross-Luttmann. Darin lobte sie nicht nur das Engagement der Landjugend während der 72-Stunden-Aktion, sondern sie bescheinigte den Landjugendlichen, durch ihr ehrenamtliches Engagement die Gesellschaft zu verändern: "Wir sind uns doch hier alle einig, dass unsere Gesellschaft ohne Ihr Ehrenamt sehr viel kälter wäre." Darüber hinaus versprach Ross-Luttmann, der Jugendarbeit in Niedersachsen keine weiteren finanziellen Kürzungen zuzumuten.

Im Anschluss bot der Ghana e.V. eine Vorführung der besonderen Art: Untermalt von afrikanischen Trommelklängen und Fotos brach-

ten Annette Hartman und Jan Eyting vom Ghana e.V. – in traditionell ghanaischer Kleidung – den Landjugendlichen die Kultur Ghanas näher und beantworteten die Frage: Was macht der Ghana e.V.? Zum Beispiel fördert der Verein jugendliche Auszubildende in Ghana. Nähere Infos findet ihr in einem extra Artikel in dieser LAMA-Ausgabe. Der Ghana Verein ist übrigens aus einem Workshop der Landesversammlung entstanden! Inzwischen fanden sechs Studienreisen nach Ghana statt und über 34 Jugendliche konnten durch die Unterstützung des Vereins eine Ausbildung aufnehmen. Ein gutes Beispiel dafür, was für ein Potential in der Landjugend steckt! Nachahmung empfohlen…

Am Samstagvormittag fand unter der Leitung von Heiko Dankleff der erste Teil der 58. Landesversammlung statt. Beschlossen wurden u.a. mehrere Satzungsänderungen, diese können im Protokoll nachlesen werden. Außerdem berichtete Sören Dreß über die Aktivitäten des Vorstands im Jahr 2007 und der Haushaltsabschluss 2006 wurde beschlossen.

Am Samstagnachmittag fanden vier Workshops statt, die sich alle um das Motto Finmischen erlaubt – eure Stimme zählt – Wahlen 2008" drehten, aber dennoch völlig unterschiedlich waren. Die Ergebnisse wurden anschließend im großen Landjugendforum präsentiert. Im politischen Workshop wurde im Rahmen der "Aktion 87" des Landesjugendrings mit Direktkandidaten aus dem Kreis Verden heiß diskutiert über Jugendarbeit, Bildung und soziale Gerechtigkeit. Auch hierüber findet ihr einen extra Artikel in dieser LAMA-Ausgabe. Im Agrar-Workshop wurde Gentechnik in der Landwirtschaft und Nahrungsmittelproduktion näher beleuchtet. Hier wurde sehr kontrovers diskutiert und man kam zu dem Ergebnis, dass die Folgen der Gentechnik noch nicht abzuschätzen seien und man sie daher vorsichtig einsetzen sollte, aber ihre Vorteile durchaus nicht von der Hand zu weisen sind und einen großen Nutzen für die Landwirtschaft bringen.

Der Workshop zur Presse- und Öffentlichkeitsarbeit präsentierte eine Pressemitteilung über den Vortrag der Sozialministerin Ross-Luttmann und gab den Zuhörern Tipps für eine erfolgreiche Öffentlichkeitsarbeit mit auf den Weg.

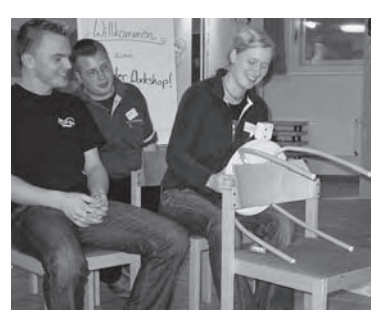

Ein intensives Lachmuskeltraining wurde vom Theater-Workshop geboten – mit einem selbstentwikkelten Stück über die 72-Stunden-Aktion und die Kommunikation zwischen Mann und Frau im Auto.

Im Anschluss wurde die Dokumentation der 72-Stunden-Aktion vorgestellt und mit einer Fotopräsentation Rückschau gehalten auf eine erfolgreiche und beeindrukkende Aktion, auf die wir alle zusammen stolz sein können.

Zum Landjugendforum waren zahlreiche Ehrengäste anwesend – Martin Richter (Landesjugendring), Gunther Hiestand (Bundesvorsitzender der Landjugend), Christiane Buck (Niedersächsischer LandFrauenverband Hannover), Jörn J. Dwehus (Landvolk Niedersachsen), Ellen Paddeken (Landjugendberatung) sowie Vertreter der CDU, SPD, FDP und der Grünen. Sie alle konnten sich durch die Beiträge im Forum ein Bild machen, wie vielseitig die Landjugendarbeit ist.

Nach der Kandidatenvorstellung fand am Samstagabend die ADAC-Schutzengel-Party statt. Hier sah man allerorts Lajus in lustige, ernste oder auch visionäre Gespräche vertieft, Ideen wurden ausgetauscht, Pläne wurden geschmiedet für die Zukunft von Bezirksgemeinschaften, Kontakte für gemeinsame Aktionen verschiedener Landjugendgruppen wurden geknüpft. Und zu lachen gab es auch viel… z.B. sah man zu späterer Stunde Lajus mit Engelsflügeln unter uns wandeln… Außerdem wurde natürlich kräftig das Tanzbein geschwungen und

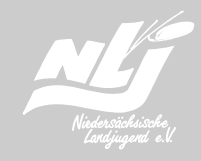

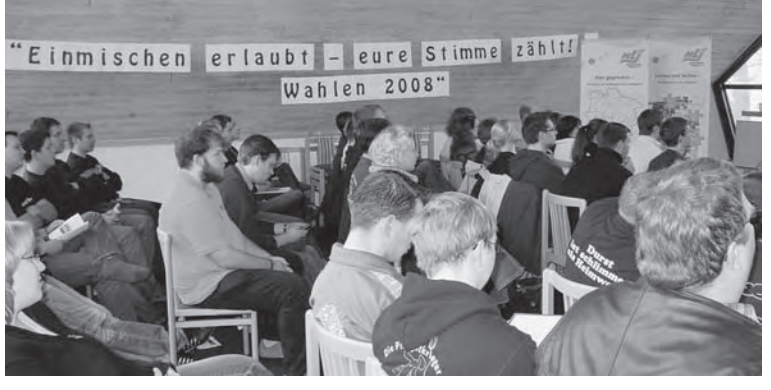

auch das eine oder andere Spiegelei wurde gebraten…

Am Sonntag wurde im zweiten Teil der 58. Landesversammlung entschieden, dass Johanna Bendig (KG Uelzen) und Johanna Sauer (KG Osterholz) im kommenden Sommer für zwei Wochen zum Landjugendaustausch nach England reisen. Außerdem wurde der Landjugend-Wettbewerb zur Öffentlichkeitsarbeit "Wo wir sind, ist vorne!" vorgestellt. Auch hierüber findet ihr einen Artikel in dieser LAMA-Ausgabe.

Anschließend folgte der Höhepunkt der Versammlung: Die Wahlen zum Landesvorstand 2008/ 2009. Das Ergebnis war folgendes: Susanne Cordes wurde zur neuen Vorsitzenden gewählt. Heiko Thomßen wurde im Amt des Vorsitzenden bestätigt. Henrike Dierks rückte aus dem erweiterten Vorstand auf den Posten der ersten Stellvertreterin. Als zweite Stellvertreterin wurde Rieke Diersing-Espenhorst (Bezirk Osnabrück) gewählt. Sören Dreß rückte vom zweiten auf den ersten Stellvertreterposten. Zweiter Stellvertreter wurde Thorsten Bruns (Bezirk Ostfriesland). In den erweiterten Vorstand wurde Lars Hüneke (Bezirk Oldenburg) gewählt. Wenn ihr mehr über die Mitglieder des neuen Landesvorstands wissen wollt, werft einen Blick ins nächste LAMA (Nr. 2- 2008, erscheint im April) …

Zu guter Letzt wurde der alte Vorstand verabschiedet – mit standing ovations.

Fazit: Ein volles und tolles Wochenende, von dem alle zufrieden (wenn auch ein wenig müde), mit vielen spannenden Eindrücken und neuen Ideen im Kopf nach Hause fuhren. Und wer nicht da war, dem soll gesagt sein: Lasst euch diese Gelegenheit, über den Tellerrand zu gucken, Lajus zu treffen und den Verband zu gestalten nicht noch mal entgehen! Im Dezember 2008 habt ihr eure nächste Chance.

### **"Aktion 87 – für ein besseres Land"**

Politik mal anders: Die Direktkandidaten von CDU, SPD, FDP und Bündnis90/Die Grünen im Wahlkreis Verden waren einer Einladung der NLJ gefolgt und setzten sich mit Landjugendlichen an einen Tisch.

Besser gesagt waren es fünf Tische, denn an jedem Tisch wurde zu einem anderen Thema diskutiert. Im Rahmen der Landesversammlung beschäftigte sich dieser Workshop mit den Landtagswahlen 2008 und anstatt einer Podiumsdiskussion, in der zu oft immer dieselben Phrasen gedroschen werden, sollten die Diskussionstische zu einem echten Austausch anregen. Alle 20 Minuten konnte man sich einen neuen Tisch suchen und damit das Thema wechseln. Als Jugendverband wollten wir zudem über "jugendnahe" Themen reden – und das kam an den einzelnen Tischen dabei heraus:

#### Tisch A: Gemeinsame Schule, Gesamtschule oder Dreigliedrigkeit: Wie sieht die Schule der Zukunft aus?

Seit die Orientierungsstufe abgeschafft wurde, müssen die Schüler/innen in Niedersachsen schon nach der 4. Klasse entscheiden, auf welche weiterführende Schule sie ihr Glück finden werden. Die einzelnen Parteien haben da durchaus unterschiedliche Vorstellungen, wie das ideale Schulkonzept aussieht. Am weitesten auseinander sind hierbei sicherlich die Befürworter des dreigliedrigen Schulsystems und die Sympathisanten der Gesamtschule. In einem waren sich die Kandidaten aber einig: Am besten wäre es, wenn nicht der Staat, sondern die Eltern die freie Wahl haben, daher sollten – wo möglich – beide Schulformen parallel angeboten werden.

#### Tisch B: Benzinpreis rauf, Pendlerpauschale runter und wenig Nahverkehr – wie

mobil ist der ländliche Raum? Auf dem Land ist es schön – sehr schön sogar. Aber manchmal will oder muss man auch mal woanders hin. Vor allem, wenn der eigene Arbeitsplatz nicht am Ort ist, ist Mobilität angesagt.

Aber: Bus gibt es nicht, oder er fährt zu selten. Selber fahren ist aber auch keine günstige Lösung: Autofahren muss man sich erstmal leisten können. Was wurde also zu diesem Thema diskutiert?

In unserem Bundesland sei es schwierig und kostenintensiv, einen flächendeckenden ÖPNV zu organisieren, schließlich ist Niedersachsen ein großes Flächenland. Die einen meinten, es gäbe einen staatlichen Auftrag, die Mobilität für jeden aufrecht zu erhalten, andere sprachen hier von einem staatlichen Luxus, den man sich nicht leisten könnte. Ein Lösungsvorschlag waren soge-

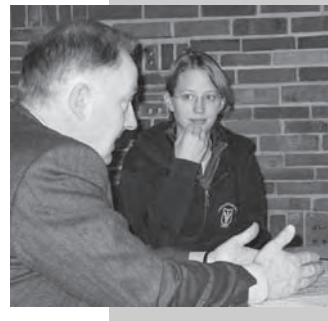

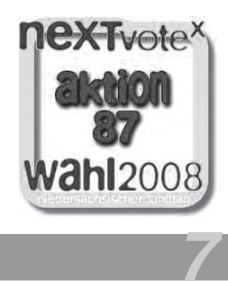

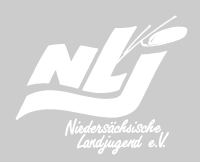

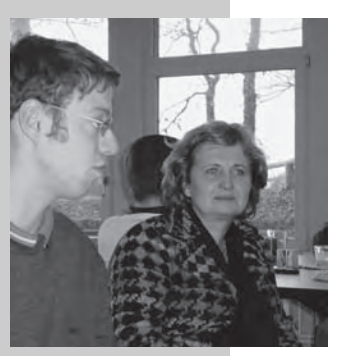

nannte "Bürgerbusse" oder Sammeltaxis, die auf Abruf fahren würden. Landjugendlicher Hanjo aus Klein Bokern (300 Einwohner) arbeitet und lebt zurzeit in Berlin und hatte eine ganz andere Sichtweise: In Berlin sei er so mobil – mobiler geht's kaum noch. Seit-

> dem sehe er die "Immobilität" auf dem Land mit anderen Augen. Dies sei ein Standortvorteil, den man schätzen sollte. Außerdem seien auf dem Land auch die Mieten und Lebenshaltungskosten geringer, dann wäre es auch in Ordnung, dass man für die Mobilität mehr zahle. Auch ein interessanter Ansatz, oder?

#### Tisch C: Der BaföG-Satz steigt – und die Studiengebühren "fressen" es doppelt wieder auf! Ist es sozial gerecht, für Bildung zu zahlen?

Wenn jemand einen Schulabschluss machen und danach eine Ausbildung oder ein Studium beginnen möchte, dann sollte es doch darum gehen, was man im Kopf hat und nicht, wie viel die Eltern im Portemonnaie haben, oder? Das sahen die Politiker natürlich ähnlich, aber der Unterschied liegt dann halt im Detail. Die Opposition (rot/grün) versprach im Falle eines Wahlsieges, dass die gerade eingeführten Studiengebühren wieder abgeschafft werden. Die Vertreter der Regierung (schwarz/gelb) verteidigten die Gebühren und nannten sie notwendig sowie gerecht. Ein Hauch von Wahlkampf schlich sich durch den Raum. Und dann passierte doch etwas Spannendes: Michael aus Bokel, selber Student und amtlichen sollten steuerliche Ver-<br>**8 aus Bokel, selber Student und** amtlichen sollten steuerliche Ver-

somit Gebührenzahler, diskutierte mit einem Abgeordneten über die hohe finanzielle Belastung, die er als Student tragen müsse. Da er weder BaFög bekomme, noch während des verschulten Bachelor-Studiums viel arbeiten könne, lehne er die Studiengebühren ab. Diese blendende Argumentation brachte den Abgeordneten zunächst ins Grübeln und dann zu folgendem Vorschlag: Als ersten akademischen Abschluss könne man das Bachelor-Studium von den Gebühren befreien und erst für einen angestrebten Masterabschluss bezahlen. Breites Lächeln und Zustimmung am Tisch, denn der Abgeordnete war von der CDU – und er hatte erst vor wenigen Minuten die Gebühren mit guten Argumenten verteidigt…

#### Tisch D: Bildung ist mehr als Schule: Was lerne ich im Jugendverband und nicht in der Schule?

Dass die Mitgliedschaft in der Landjugend nicht nur Spaß macht, sondern man auch eine Menge lernen kann – darüber waren sich schnell alle einig. Von allgemeinen Schlüsselqualifikationen wie Teamfähigkeit und soziale Kompetenzen bis hin zu ganz konkreten Anwendungen wie Kopfrechnen oder das Leiten von Versammlungen ist alles dabei. In einem Jugendverband gibt es viele Gelegenheiten, sich selbst auszuprobieren und zu Üben. Ehrenamtlich organisierte Bildung war das Stichwort und die dazugehörige Frage lautete: Wie kann man dieses Engagement der ehrenamtlichen Führungskräfte besser (finanziell) unterstützen? Ein Vorschlag lautete, die Ehren-

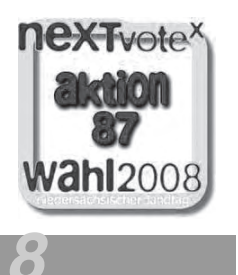

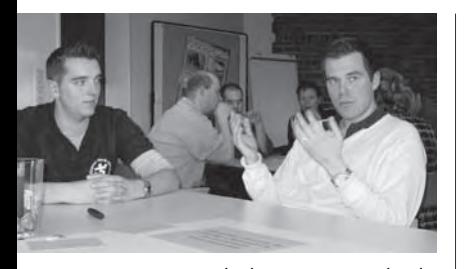

günstigungen bekommen – schade nur, dass viele Vorstände in der Landjugend noch gar keine oder wenige Steuern zahlen. Weitere Vorschläge gab es von den Politiker/innen dann kaum noch, sie wissen um die Haushaltslage des Landes und da hält man sich mit Geldgeschenken besser zurück.

Tisch E: Alle reden vom Klimaschutz: Alle wollen ihn und er soll möglichst wenig kosten. Aber was kostet uns mehr: Klimaschutz oder kein Klimaschutz?

An diesem Tisch ging es überraschend konkret zu: Man sammelte zunächst die Ursachen des CO<sup>2</sup>-Ausstoßes und besprach dann die Möglichkeiten, diese zu reduzieren. Bei einigen Punkten, z.B. beim Punkt "Wärmedämmung an Häusern" wurden die Teilnehmer/innen von den Politiker/innen auch auf staatliche Förderprogramme hingewiesen. Am Ende stand die Erkenntnis: Der Klimaschutz wird eine Menge Geld und Mühe kosten, aber "kein Klimaschutz" wird uns die Zukunft kosten!

Zum Abschluss des Workshops wurden unsere Gäste aus der Landespolitik gebeten, sich ein Versprechen zu überlegen, für das sie sich im Falle einer Wahl einsetzen würden. Diese so genannte

"NeXTtat" stellten sie anschließend im großen Plenum vor. Sie vervollständigten den Satz "Wenn ich in den Landtag gewählt werde, setze ich mich dafür ein, dass…"

"... die Interessen der Menschen im ländlichen Raum qualifiziert vertreten werden." Wilhelm Hogrefe, CDU

.... alle Ganztagsschulen verbindlich werden!" Gerard-Otto Dyck, SPD

....ohne wenn und Aber in zukunftsorientierte regenerative Energien investiert wird. Das heißt auch Stopp der Planungen für neue Kohlekraftwerke." Bärbel Rater, Grüne

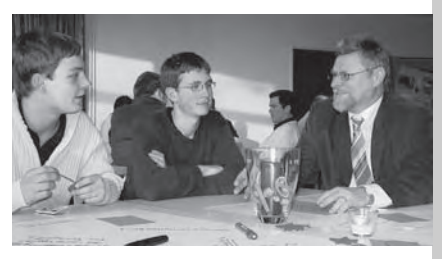

.... die Durchlässigkeit zwischen Haupt- und Realschule und Gymnasium verbessert werden. Das Image der Hauptschule muss verbessert werden." Gero Hocker, FDP

Der Landesjugendring rief im vergangenen Jahr seine Mitglieder auf, in jedem der 87 Wahlkreise in Niedersachsen eine Veranstaltung zur Wahl durchzuführen. Die NLJ beteiligte sich mit zwei Veranstaltungen in Verden und in Osterholz. Mehr zur "Aktion 87" und zur Landtagswahl 2008 gibt es unter www.nextvote.de.

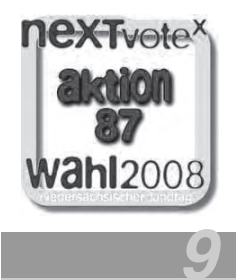

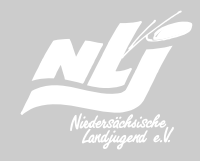

**10**

Erik Grunwald | Bildungsreferent

### **Wir haben den Niedersachsenpreis für Bürgerengagement gewonnen!**

Ist es nicht schön, wenn man eine tolle Aktion macht, bei der man anderen helfen kann und selber eine Menge Spaß hat? Noch schöner wird es allerdings, wenn dieses Engagement anderen auffällt und man eine kleine Anerkennung bekommt – oder sogar einen großen Preis!

So geschehen im vergangenen Jahr. Nachdem wir bereits von der CDU-Landtagsfraktion mit dem "Springenden Punkt" geehrt wurden, wurde die NLJ auch beim Wettbewerb "Unbezahlbar und freiwillig – der Niedersachsenpreis für Bürgerengagement", ausgezeichnet. Dieser Wettbewerb soll den Einsatz der Ehrenamtlichen in das Blickfeld der Öffentlichkeit rücken und in diesem Jahr wurde die Landjugend für ihre 72-Stunden-Aktion ausgezeichnet.

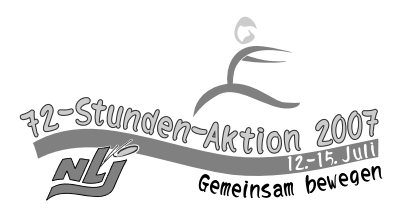

Bereits zum vierten Mal hatte das Land Niedersachsen – unterstützt von der VGH Versicherung und den Sparkassen in Niedersachsen – den Wettbewerb ausgeschrie-

ben. Mehr als 500 Vorschläge aus den Feldern Kultur, Sport, Kirche/religiöse Gemeinschaften, Umwelt und Soziales wurden eingereicht. Elf von ihnen wurden am 24. November 2007 in Hannover von Ministerpräsident Christian Wulff für ihren selbstlosen Einsatz geehrt. "Leicht war es nicht, aus den vielen überzeugenden Vorschlägen elf Preisträger auszusuchen. Alle hätten es verdient" sagte Wulff bei der Preisverleihung. Denn nur mithilfe vieler ehrenamtlich engagierter Bürger sei das Land gesellschaftlich voranzubringen, die Politik alleine könne dies nicht leisten.

Kurze Filmbeiträge gaben den rund 400 Gästen einen Überblick in die ehrenamtliche Arbeit der Preisträger. Geehrt und mit einem Preisgeld von 3000 Euro bedacht wurde unter anderem die Niedersächsische Landjugend für ihre 72- Stunden-Aktion. Die weiteren Preisträger wurden für die unterschiedlichsten Projekte ausgezeichnet. Angefangen bei den "Grünen Damen" von der Evangelischen Krankenhaushilfe Heidekreis-Klinikum Walsrode, die sich ehrenamtlich um die Patienten kümmern über Engagierte in einem Freilichtmuseum bis hin zu einer

"Strandinitiative", die in Worpswede eine alte Bademöglichkeit an der Hamme wieder herrichten. Bei den Preisträgern gab es keine Reihenfolge, jedes Projekt war auf seine Art besonders. Bei der 72- Stunden-Aktion war es sicherlich die Größe: Sowohl von der Gesamtzahl der Beteiligten als auch von der räumlichen Ausdeh- Bei der Preis-

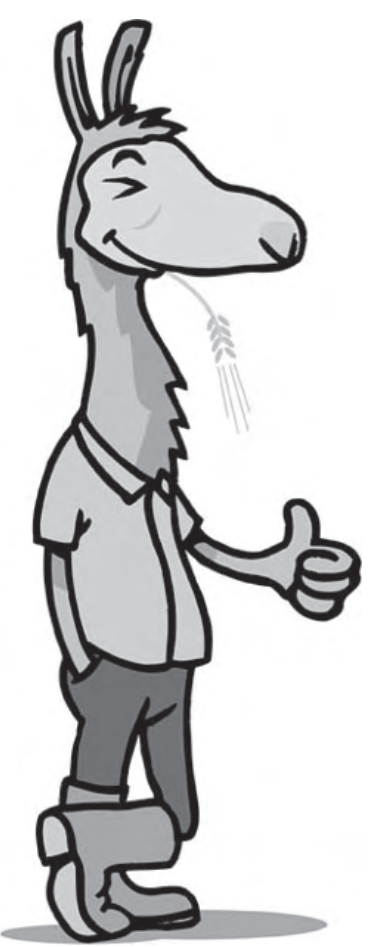

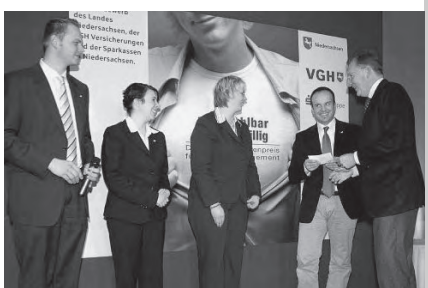

nung (72 Gruppen in ganz Niedersachsen) war die Aktion bei weitem das größte ausgezeichnete Projekt. Dies hob auch Dr. Pohlhausen (Vorstandsvorsitzender der VGH) bei der Preisübergabe hervor. Er zeigte sich stark beeindruckt von der 72-Stunden-Aktion und meinte, "3000 junge Menschen in über 70 Dörfern zu so einer Aktion zu motivieren und zu koordinieren, das ist schon eine tolle Leistung!".

Am emotionalsten war sicherlich die Auszeichnung eines Paketzustellers aus Friesland: Er hatte eine große Spendenaktion für die junge Familie seines Arbeitskollegen initiiert. Sein Kollege war im Sommer 2007 nach einem Herzanfall ins Wachkoma gefallen. Der Familie mit drei Kindern drohte der Verlust des sich gerade im Bau befindlichen Hauses, das in Eigenleistung erstellt werden sollte. Der Paketfahrer fackelte nicht lange, packte selbst mit an beim Hausbau und mobilisierte unzählige andere Helfer, um der Familie zumindest ein Dach über den Kopf zu geben.

übergabe (v.l.): Heiko Thomßen, Annalena Arndt, Susanne Cordes, Erik Grunwald (mit Scheck ☺) und Dr. Pohlhausen von der VGH.

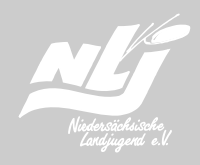

"Tue Guter und rede darüber<sup>ke</sup>

"Reden ist Silber, Schweigen ist Schrott!"

**12**

Claudia Raß | Bildungsreferentin

### **"Wo wir sind, ist vorne!"**

#### **Der Landjugend-Wettbewerb zur Öffentlichkeitsarbeit 2008**

Ihr macht Aktionen im Dorf, habt eine Homepage, arbeitet mit der Presse zusammen oder tut völlig außergewöhnliche Dinge, um eure Landjugend bekannt zu machen? Dann ist der Wettbewerb genau das Richtige für euch! Ihr stellt noch nicht so viel in puncto Öffentlichkeitsarbeit auf die Beine? Dann ist 2008 der beste Zeitpunkt, damit anzufangen…

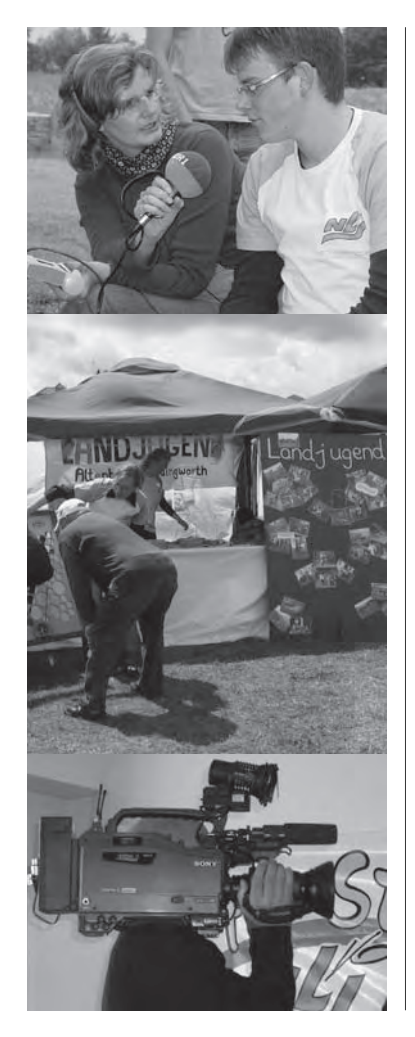

#### Der Wettbewerb

Öffentlichkeitsarbeit ist eine gute Sache, denn sie stärkt eure Position in der Gemeinde und gibt euch so die Möglichkeit, euer Lebensumfeld aktiv zu gestalten. Ideen und Ansatzpunkte gibt es tausende… Egal, welche Form der Öffentlichkeitsarbeit ihr betreibt – erzählt uns davon und gewinnt zusätzlich zum guten Ansehen vor Ort noch einen Preis beim Landjugend-Wettbewerb!

#### Das Seminar

Wir wollen euch bei der Öffentlichkeitsarbeit unterstützen. Hierzu leitet unser Teamer Jens Becker am 31. Mai 2008 ein Tagesseminar in der Geschäftsstelle in Hannover. Anmelden könnt ihr euch bis zum 9. Mai, Kosten: 10,- € pro Person, für Teilnehmer/innen des Wettbewerbs kostenlos! Auch sonst könnt ihr euch mit Fragen gerne an Jens wenden: jens-becker@nlj.de

#### Die Jury

Unsere Jury besteht aus unabhängigen Öffentlichkeitsarbeits-Experten, die verschiedenste Projekte prämieren werden. Punkten könnt ihr nicht nur mit originellen

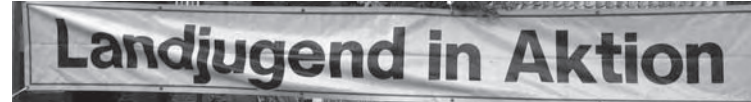

Ideen, auch Aktualität, gut durchdachte Umsetzung, konstantes Engagement oder die Vielfalt eurer Öffentlichkeitsarbeit können entscheidend sein.

#### Die Preise

Die Preisverleihung findet auf der Landesversammlung 2008 statt (5.-7. Dezember in Verden). Gewinnen könnt ihr für eure Gruppe:

> eine Führung und einen Studiobesuch beim NDR in Hannover,

ein Medienwochenende in Köln,

Freikarten für die Niedersachsenfete auf der IGW

#### **Also: Zeigt, was in euch steckt!**

Wenn ihr mitmachen möchtet, fordert im Frühjahr 2008 eure Anmeldeunterlagen an. Darin ist alles Weitere erklärt!

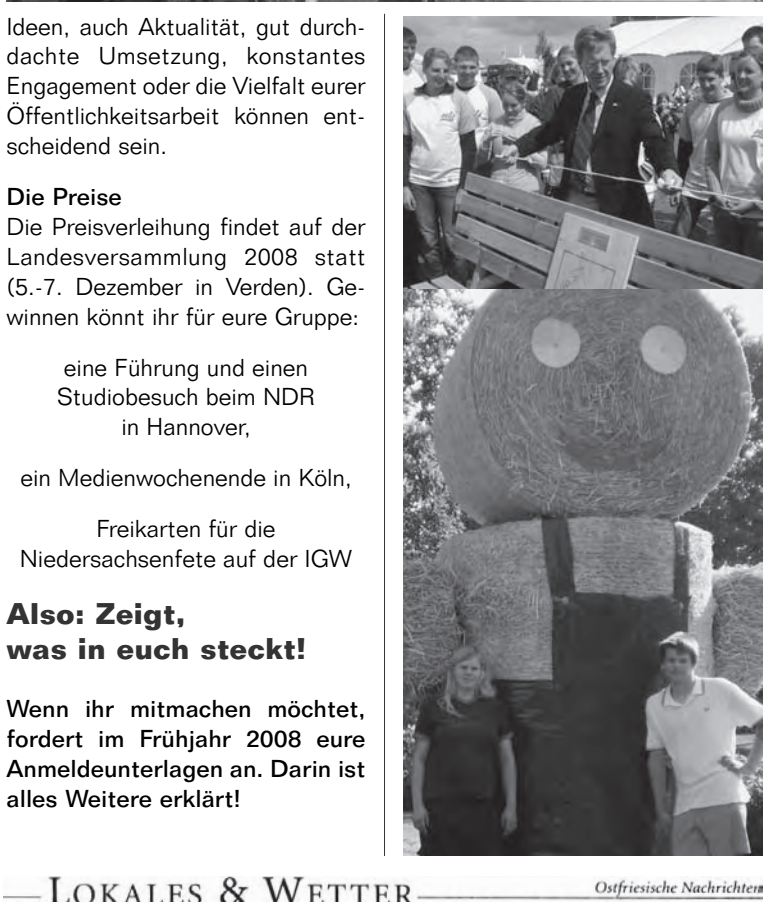

Ostfriesische Nachrichten

### Aufgabe: 72 Stunden Maloche

Landjugend Moormerland nimmt an landesweiter Aktion teil / Arbeiten für das Freibad Riepe

fre Riepe. Für 72 Stunder arbeitet die Landjugend<br>Moormerland kostenlos auf<br>dem Gelände des Freibades dem Gerande des retituses<br>den Förderverein.<br>Es handelt sich hierbei um<br>eine Aktion der Landjugend

Niedersachsen, in der es da m geht, eine den Jugendl<br>en vorher nicht bekannt gemeinnützige Aufgabe un tzen. So sollen beis a dia Frantisität, dar Fis use die Kreauvitat, der Ein-<br>12 oder auch der Gemein<br>in gefördert werden. Die erländer nehmer ersten Mal an dieser

a ten.<br>ktlich zum Bee on gestern Abend um 18 teilte Klaas Cassens<br>Insleiter der Gemeinde<br>Insleiter der Gemeinde<br>Ler Landjugend ihre eabe mir Herstellung der errasse und gärt eri.

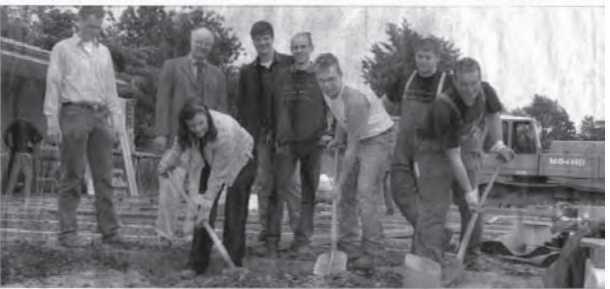

 $nd$  GH+ $n$  C  $12.41w$ 

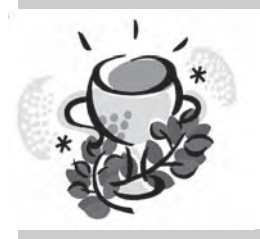

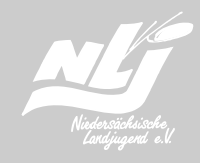

**14**

Andrea Kreuzhermes | Bildungsreferentin

### **Hallo liebe Landjugendlichen und Lama-LeserInnen!!**

Am 1. November 2007 bin ich zum Team der Bildungsreferenten der Niedersächsischen Landjugend gestoßen. Aus diesem Grund möchte ich die jetzige Ausgabe des Lamas nutzen und mich kurz vorzustellen:

Mein Name ist Andrea Kreuzhermes und ich bin 27 Jahre alt. Ursprünglich komme ich aus dem Emsland, allerdings hat es mich zum studieren nach Fulda gezogen, wo ich im Februar letzten Jahres meinen Abschluss als Diplom-Sozialpädagogin (FH) gemacht habe. Danach war ich für einen recht erlebnisreichen Auslandsaufenthalt in Nicaragua.

Ich interessiere mich für andere Kulturen, reise gerne und bin gerne mit anderen Menschen zusammen. Geprägt hat mich über viele Jahre meine ehrenamtliche Arbeit bei der Kolping Jugend, der kath. Landvolkhochschule in Oesede und meine Tätigkeiten während des Studiums. Berührungspunkte gab es dabei auch immer wieder mit der Landjugend auf ehrenamtlicher Basis und privat auf den so genannten "Zeltparties" im Emsland.

In meiner Freizeit mag ich es, gute Bücher zu lesen, zu tanzen, mit Freunden zu kochen, gute Filme zu sehen, Sport zu treiben (mal mehr, mal weniger) und zudem lache ich gerne, öfter auch über mich.

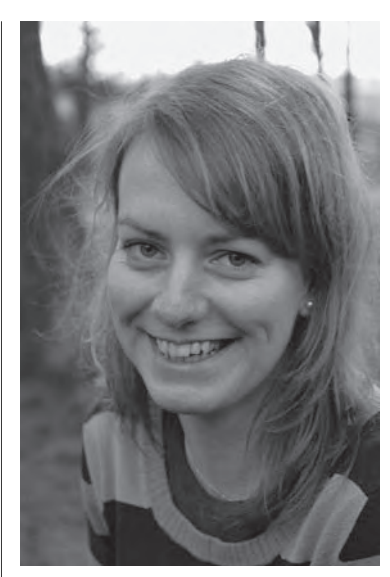

Als Ansprechpartnerin stehe ich ab sofort für Euch in Hannover in der Geschäftsstelle zu Verfügung. Ich freue mich auf die Zusammenarbeit mit Euch und hoffe den Einen oder die Andere demnächst persönlich kennen zu lernen.

Viele Grüße und bis bald Andrea

# **Das Kolloquium**

Wer sich mal ein bisschen mit dem Jahresprogramm und den verschiedenen Seminaren der NLJ beschäftigt hat, ist vieleicht schon darauf gestoßen: Das Bildungszertifikat der Andreas-Hermes-Akademie (AHA). (Wer noch nichts davon gehört hat: Seite 81 im aktuellen Jahresprogramm!)

Wenn man 5 Bildungsbausteine erworben hat, kann man sich zum sogenannten Kolloquium anmelden, das eine Art Abschlussprüfung darstellt. Als Belohnung gibt es das Zertifikat der AHA.

Neun Teilnehmer des vergangenen ebv-Kurses und unser Landesvorsitzender hatten es geschafft, die Bausteine in der geforderten Zeit zu sammeln. Das Kolloquium sollte am Samstag in Kassel stattfinden – aber wir dachten uns, für einen Tag lohnt sich die weite Reise nicht und begannen das gemeinsame Wochenende schon am Freitag. So konnten wir großes Wiedersehen feiern und waren am Samstag rechtzeitig und mehr oder weniger munter zum Seminar vor Ort.

Als erstes mussten wir feststellen, dass wir ebv-ler doch nicht so einzigartig sind, wie wir dachten. Im Süden gibt es nämlich eine vergleichbare Seminarreihe, die auch noch unter dem gleichen Titel läuft. Dadurch waren noch sieben Teilnehmer aus dem Süden dabei sowie eine Teilnehmerin aus Schleswig-Holstein, die es ohne ebv geschafft hatte, alle Bausteine zu sammeln.

Nun sollten wir also zeigen, was wir bei den vielen Seminaren gelernt hatten. Die Aufgaben, die wir dazu bewältigen mussten, hatten es in sich: Eine Gruppe musste mal eben die Planung für eine Jahresaktion aus dem Handgelenk schütteln. Eine andere sollte ein Konzept entwickeln, um die Vorstandsarbeit einer imaginären

Gruppe zu verbessern. Vom Prüferteam aus AHA und BDL bekamen wir an schließend Feedback – und das viel durchweg positiv aus.

Unsere Ausbildung wurde für gut befunden, der Tag mit den anderen, "die wo da" aus dem Süden kamen, war sehr lustig und alle haben die Prüfung bestanden. Wir freuen uns auf ein Wiedersehen in Berlin, wo uns im Rahmen der Internationalen Grünen Woche das Zertifikat überreicht wird.

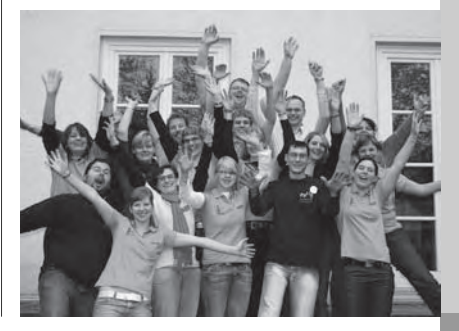

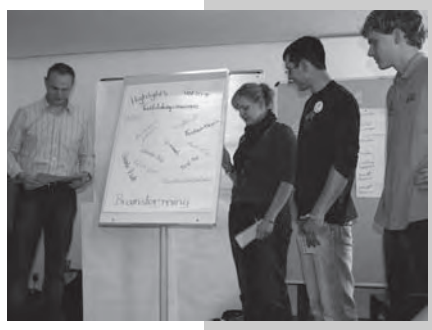

**in Aktion**

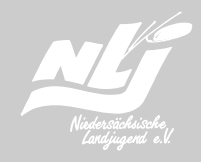

Annette Hartmann | Ghana e.V.

### **Ausbildungsplätze sind knapp und schwer zu kriegen…**

Der obigen Aussage können die meisten Jugendlichen sicher zustimmen. Derjenige, der nach etlichen Bewerbungsschreiben, Eignungstests und Vorstellungsgesprächen, am Ende einen Ausbildungsplatz, vielleicht sogar noch in seinem Wunschberuf, ergattert hat, kann sich glücklich schätzen. Hat man erst einmal diese Hürde genommen und den Sprung von der Schulbank ins Berufsleben geschafft, erwartet einen in den meisten Fällen ein Ausbildungsbetrieb, die Berufsschule sowie eine kleine Ausbildungsvergütung. Am Ende der Ausbildung steht dann dem Einstieg in eine erfolgreiche berufliche Zukunft nichts mehr im Wege.

Betrachtet man dagegen die Ausbildungssituation der jungen Leute in Ghana, fühlt man sich ins tiefste Mittelalter zurück versetzt. Wer hier einen Beruf erlernen möchte, hat es viel schwerer, als wir in Deutschland. Denn er muss selbst einen geeigneten "Lehrherrn" finden, der bereit ist, ihn auszubilden, und ihm dann auch noch Geld dafür bezahlen, das er bei ihm arbeiten und etwas lernen darf. Auch das Handwerkszeug, das für die Ausbildung benötigt wird, muss vom Auszubildenden selbst ge stellt werden. Möchte ein junger Mann Tischler werden, oder eine Frau Schneiderin, haben sie Holzwerkzeug bzw. Nähmaschine mitzubringen. 100 Euro würden reichen, diese Ausgaben zu decken. Das ist für viele Menschen in Ghana aber so unerschwinglich, dass ihnen von vornherein eine Ausbildung in einem Beruf, der sie ernähren kann, verwehrt bleibt.

Aus diesem Grund sucht der Gha-<br>na e.V. Menschen, Unternehmen,

Vereine und Verbände wie z.B. Landjugendgruppen, die bereit sind, 100 Euro zu spenden, und damit eine Ausbildungspatenschaft für einen jungen Menschen in Ghana zu übernehmen.

Zusätzlich sammeln wir gebrauchte, aber noch gut erhaltene Werkzeuge und Gerätschaften (Nähmaschinen, Holz- Elektro-und Metallbearbeitungswerkzeuge, Lockenwickler, Trockenhauben usw. ..) um sie in Ghana den Ausbildungswilligen zur Verfügung stellen zu können.

Wer eine Patenschaft übernehmen, Werkzeuge sammeln, oder einfach nur mehr über das Thema Ausbildung in Ghana erfahren möchte, wende sich bitte an:

Annette Hartmann Ghana e.V. Tel. (01 72) 872 43 79 Email: Annette.Hartmann @Leine-Solling.de

Angelika Kaminski | Verband Garten-, Landschaftsund Sportplatzbau Niedersachsen-Bremen

# **Silber in Japan**

Laura Neuffer und Christoph Maurits, Landschaftsgärtner-Auszubildende aus Baden-Württemberg, holten eine Silbermedaille bei der 39. internationalen Berufsweltmeisterschaft "world skills" in Japan.

Die beiden 20-jährigen siegten 2006 beim nationalen Berufswettbewerb des Garten- und Landschaftsbaus "Landschaftsgärtner-Cup" und qualifizierten sich damit für die Teilnahme in Japan. Es heißt, Christoph habe seine Teamkollegin damals vor dem Wettbewerb bereits mit den Worten "Wir fahren nach Japan!" begrüßt. Ihre fachlich hervorragende Leistung

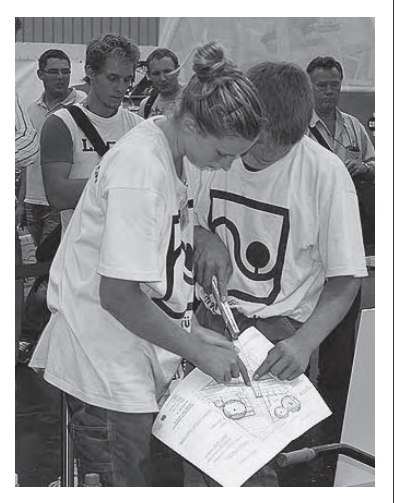

brachte die beiden dann tatsächlich nach Shizuoka, wo sie vom 15. bis 18.11.2007 gegen 14 weitere Landschaftsgärtner-Teams aus aller Welt antraten. Sieger wurde Gastgeber Japan. Frankreich und Deutschland erhielten beide Silbermedaillen, wegen des geringen Punkteunterschiedes.

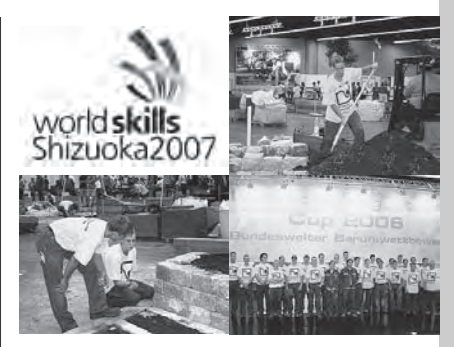

Die "world skills" finden alle zwei Jahre statt und die Teilnehmer dürfen nicht älter als 22 Jahre sein. Zum fünften Mal war ein deutsches Landschaftsgärtner-Team dabei.

Die Teams hatten an vier Tagen insgesamt 22 Stunden Zeit um einen asiatischen Garten mit einer Natursteinmauer, Pflasterbelägen, Bepflanzung und Bambuszaun zu erstellen. Gefragt waren dabei vor allem handwerkliche Präzision, aber auch Teamwork, ergonomisches Arbeiten und der Gesamteindruck der fertigen Gartenanlage.

Die Zeit war ganz schön knapp, vor allem mit dem geforderten polygonalen Plattenbelag aus Quarzsandstein hatten fast alle Teams Schwierigkeiten. "Dies lag an der Beschaffenheit des Sandsteins", erklärte Laura, denn die Platten waren relativ dünn und brachen nicht immer wie erwartet.

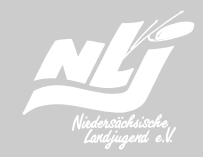

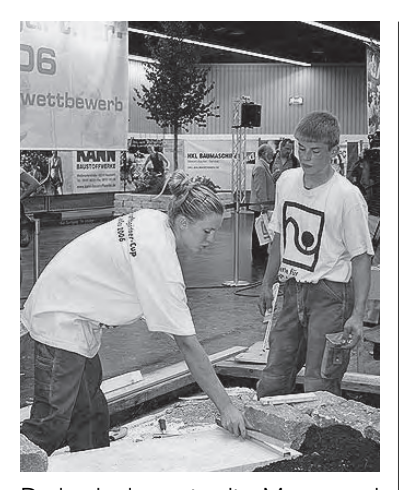

Dadurch dass sie die Mauer und den Plattenbelag mit schwäbischer Gründlichkeit erstellt haben, kamen Laura und Christoph in Zeitnot. "Als ich mit der Mauer fertig war, baute ich sofort den Bambuszaun, da Laura noch mit dem Plattenbelag beschäftigt war", erzählte Christoph. Danach war allerdings noch ein Weg zu pflastern, was wiederum Lauras Aufgabe war. Am Ende hat doch noch alles zeitgerecht geklappt. "Als am Sonntag der Schlusspfiff ertönte, war unser Garten sogar angegossen und wir hatten es noch geschafft den Müll wegzuräumen", freute sich Laura, die nach dem Schlussspurt körperlich ziemlich erschöpft war. Ziel des Teams war es gewesen unter die ersten fünf zu kommen, um so mehr freuten sie sich über die Silbermedaille.

Der Landschaftsgärtner gehört als eine der sieben Ausbildungsrichtungen des Gärtnerberufes zum Berufsfeld "Agrar". Er ist einer der wenigen Berufe, in denen weibliche Azubis an typischen Bautätigkeiten ausgebildet werden, auch wenn weit mehr männliche Jugend liche diesen Beruf ergreifen. Nach der Ausbildung stehen viele Weiterbildungsmöglichkeiten offen: Studium an einer Uni oder Fachhochschule oder nach entsprechender Berufspraxis eine Weiterbildung zum Meister oder Agrarbetriebswirt sowie zum Baumpfleger.

Laura und Christoph standen viel in der Öffentlichkeit. Die regionale und die Fachpresse sowie das Fernsehen haben berichtet und mittlerweile wurden sie sogar vom baden-württembergischen Ministerpräsidenten Oettinger persönlich empfangen. Die beiden sind aber nicht abgehoben, sondern mittlerweile wieder in ihren Ausbildungsalltag zurückgekehrt und feilen weiter an einer soliden beruflichen Karriere.

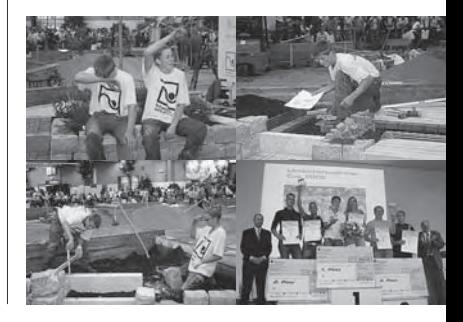

### **Geno-Landjugend-Seminar in Rendsburg Thema: (Ja, schon wieder) Milch**

Falls nun irgendwer meint, in diesem Jahr hätte sich thematisch bei der Landjugend viel um die Milch gedreht, so kann ich das nur bestätigen. Aber der- oder diejenige sei getröstet, bei mir dreht es sich jeden Tag darum.

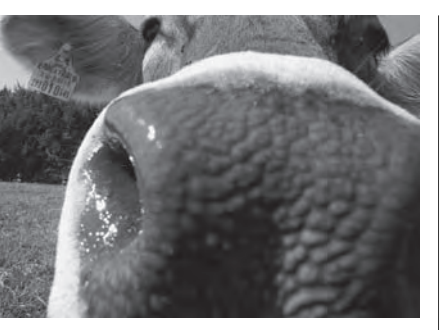

So kam es also, dass unser alljähr- ausgeprägt zu sein. liches Seminar der Landjugenden Schleswig-Holstein, Mecklenburg-Vorpommern und Niedersachsen das Thema: "Was kommt nach der Milchauote in 2015?" hatte. Der Genossenschaftsverband Norddeutschland hatte in seine heiligen Seminarhallen nach Rendsburg geladen und 30 Landjugendliche waren der Einladung am 23. und 24.11.07 gefolgt.

Mit großer Freude sahen wir dem ersten Referenten, Dr. Thorsten Hemme vom International Farm Comparison Network entgegen. Hatte er uns nicht Anfang 2006 einen zukünftigen Welt-Milchpreis von 25 Cent vorhergesagt?! "Auch wir Wissenschaftler können irren" war die Antwort von Dr. Hemme und er gab zu, die Zeichen der Zeit, wie eigentlich alle Wissenschaftler, nicht richtig gedeutet zu haben. Seine Zahlen der weltweiten Farmvergleiche waren allerdings sehr beeindruckend und wir stellten fest, dass wir auf diesem Gebiet der Forschung noch ein großes Defizit haben. Aufschlussreiche Zahlen möchte auch die Regierung haben, doch leider scheint die Bereitschaft, hierfür Fördergelder zu geben, nicht sehr

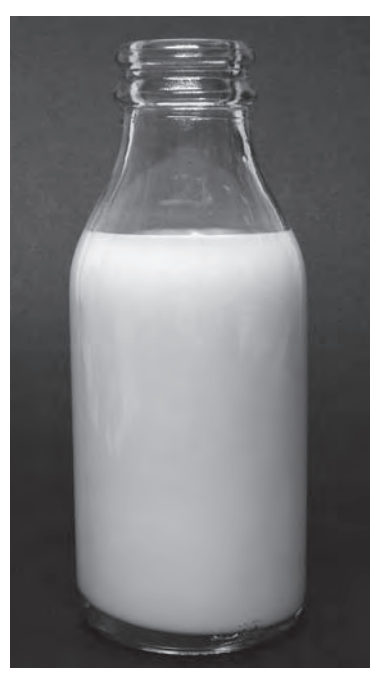

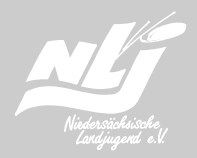

**20**

Herr Dr. Petersen und Herr Schmidt vom Raiffeisenverband gingen dann auf die zukünftigen landwirtschaftlichen Märkte ein. Der Verbrauch steige weiterhin schneller als die Produktion, so dass sich ein positives Bild für die Landwirtschaft abzeichne, so die Referenten. Aber auch jetzige Entwicklungsländer würden ihre Produktion steigern können und so in der Lage sein, auf dem Weltmarkt als Exporteur tätig zu werden.

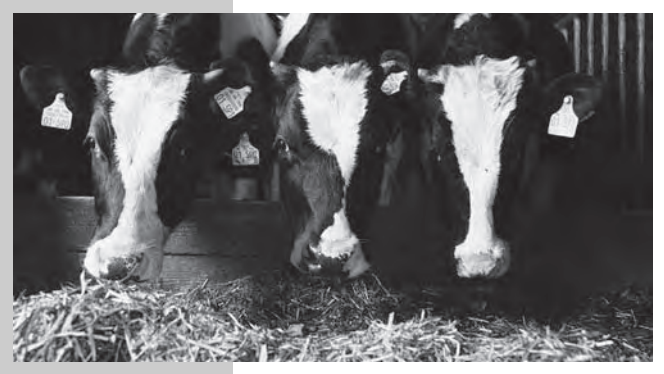

Zur Auflockerung, aber nicht zur geistigen Ruhe, hatten wir das Vergnügen am späten Nachmittag den Gedächtnistrainer Jürgen Petersen erleben zu dürfen. "Merk' es dir in Bildern" würde für ihn wahrscheinlich die Überschrift lauten und wer einmal wissen will, wie man sein Gehirn auf Trab bringt, sollte unbedingt mal ein Seminar mit Jürgen Petersen besuchen.

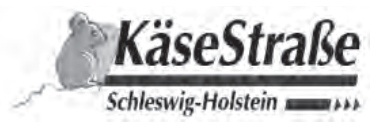

Am Abend hatten wir dann Gelegenheit, Köstlichkeiten der Schleswig-Hosteinischen-Käsestraße probieren zu dürfen. Hierzu wurden passende, aber wahrscheinlich keine hiesigen, Weine kredenzt.

Der nächste Morgen begann mit einem Vortrag über die Zukunft der norddeutschen Genossenschaftsmolkereien und deren Auftreten am Markt. Herr Jürgensen aus dem zuständigen Referat bekannte sich zu der These, dass Größe alleine nicht alles sei. Wenn die Molkerei gut am Markt aufgestellt sei, könne sie auch dauerhaft erfolgreich sein.

Der Genossenschafts-Gründungsspezialist Herr Dr. Eisen beschloss diesen Seminartag mit vielen Beispielen kreativer Genossenschaftsgründungen in Kommunen. Er zeigte uns so die Vielfältigkeit der unterschiedlichen Genossenschaftsmodelle, die immer eines gemeinsam haben: Leute, die ein Ziel haben, tun sich zusammen und ziehen erfolgreich an einem Strang.

Für uns Teilnehmer war es wieder mal ein interessantes Geno-Seminar und wir verständigten uns auch schnell darauf, dass es im nächsten Jahr wieder ein Seminar geben soll. Dann vielleicht in Hannover.

### **Tänzer kämpfen um Pokale**

Am 26. November 2007 war es soweit. Das Tanzturnier der Landjugend Bücken fand statt. Nachdem das Kreistanzturnier der Kreisgemeinschaft Altkreis Grafschaft Hoya vor einigen Jahren das letzte Mal ausgetragen wurde, hatte die LJ Asendorf letztes Jahr diese lange Tradition des Tanzturniers wieder ins Leben gerufen.

Dieses Jahr nun haben wir uns von der Landjugend Bücken bereiterklärt, das Turnier auszurichten. Da leider nur noch zwei Landjugendgruppen unseres Kreises tanzen, wurden noch die "Black Velvets" aus Rehburg und die Tanzgruppe "Just for fun" eingeladen. So trafen sich nun die vier teilnehmenden Gruppen im Lindenhof in Hoya, um auf dem Parkett um die begehrten Pokale zu kämpfen.

Nachdem den Zuschauern jede einzelne Gruppe und die fünf Wertungsrichter von der Moderatorin Frauke Windler vorgestellt worden

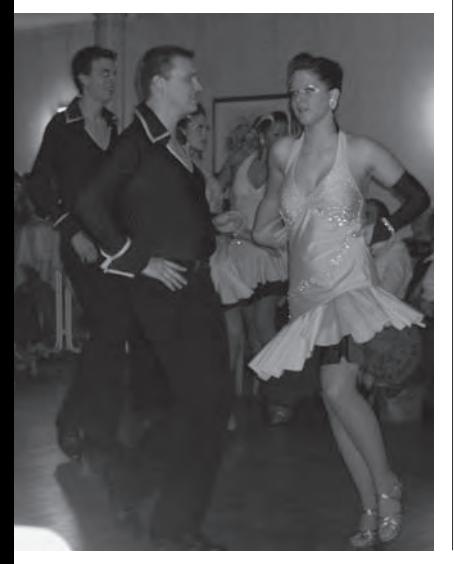

waren, eröffneten neun Paare im Einzeltanz Wiener Walzer das Turnier. Über insgesamt drei Runden schieden sechs Paare aus, sodass nun die drei verbliebenen Paare, alle Tänzer und Tänzerinnen der Gruppe "Just for fun", den Sieg unter sich ausmachten. Hierbei hatten Elke und Dietfried Röpe die Nase vorn und konnten sich über ihre Goldmedaillen freuen. Bei der späteren Siegerehrung wurde dann noch bekannt, dass die beiden bereits vor 26 Jahren den Einzeltanz Wiener Walzer gewonnen hatten.

Beim zweiten Einzeltanz des Turniers, dem Cha-Cha-Cha, gingen fünf Paare an den Start. Mit zum Teil sehr kurzen Kleidern in bunten Farben versuchten hierbei gerade die Damen die hauptsächlich männlichen Wertungsrichter für sich und ihren Partner zu begeistern. Dies gelang besonders drei Damen, die sich mit ihren Partnern jeweils über den Einzug ins Finale freuen konnten. Hier sicherten sich Britta Binnewies und Gerrit Stadler vor Julia Meier und Benjamin Denker (alle LJ Bücken) den 1. Platz. Der 3. Platz ging an Söhnke Thies und Imke Burhop (LJ Asendorf).

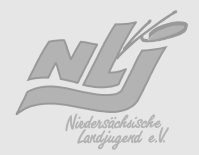

Bei den Rock'n'roll-Formationen war nur die LJ Asendorf mit  $F_{\text{OOL}}$ loose" am Start und sicherte sich so ohne Konkurrenz den 1. Platz.

Da war es doch in der Sektion "Showtanz" schon ganz anders. Hier traten vier gemeldete Formationen gegeneinander an. Die "Cheeky's" von der LJ Asendorf belegten hierbei in ihrer Altersklasse den vordersten Platz. In der höheren Altersklasse wurde es

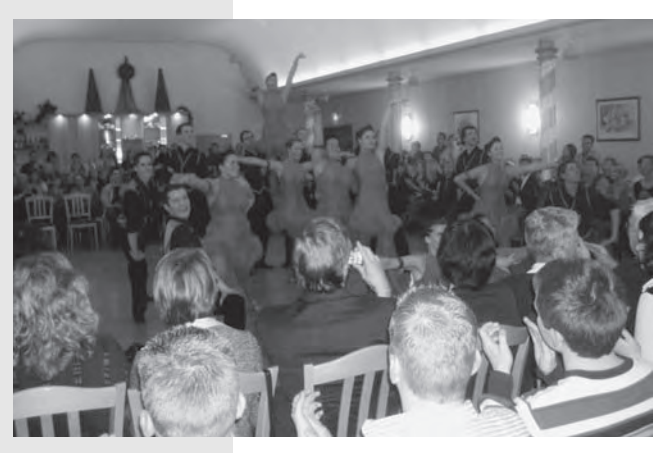

dann spannend. Die "Black Velvets" zeigten eine tolle Choreographie zum Thema "Moulin Rouge". Die LJ Asendorf erweckte Flyis" wieder zum Leben und die LJ Bükken nahm mit "Troja" den Kampf zwischen Spartanern und Trojanern um die schöne Helena zum Thema in dieser Sektion. Der Sieg ging hierbei an den King of Pop vor "Moulin Rouge" und den Trojanern.

Nach den bisher doch eher knappen Outfits der Damen, betraten nun in der Sektion "Standardformationen" die Damen in langen und eleganten Kleidern die Tanzfläche. Mit bereits bekannter Musik und bekanntem Outfit trat zu -**22** nächst die LJ Bücken mit ihrer Choreographie ..Supreme" an. (Diese Formation belegte letztes Jahr auf dem Tanzturnier den 1. Platz.) Es folgte die Gruppe "Just for fun" mit ihrer Formation mit dem Thema "Ungarn". Als Abschluss kam noch einmal die LJ Bücken. Jedoch diesmal nicht nur mit einer neuen Choreographie mit dem Namen "Movies", sondern auch mit neuen Standardkleidern für die Damen und neuen Westen für die Herren, die erstmals von der Formation der Öffentlichkeit gezeigt wurden. Der Gewinner des letzten Jahres konnte dieses Mal nicht in die Entscheidung um den Sieg eingreifen und so belegt die LJ Bücken mit "Supreme" den 3. Platz. Jedoch der Kampf um den Pokal war mehr als spannend. Mit einer 3:2 Entscheidung ging der Sieg an die Tänzer und Tänzerinnen von "Just for fun". Die LJ Bücken musste sich mit ihren "Movies" mit dem 2. Platz dieses Jahr knapp geschlagen geben.

Als Abschluss kam nun die Sektion "Lateinformationen". Diese ist seit Jahren die am heißesten um -kämpfte Sektion des Turniers. Die LJ Bücken schickte auch hier zwei Formationen an den Start. Zu einem den Sieger des letzten Jahres "Magic" nach der Musik der bekannten Gruppe "Oueen" und ihre neue Choreographie "Could be on the Mambo". Die LJ Asendorf machte sich mit ihrer Musik "Latino del Mundo" wie bereits im letzten Jahr berechtigte Hoffnungen auf den Sieg.

Auch in dieser Sektion konnte die Siegerchoreographie des vergangenen Jahres seinen Titel nicht verteidigen und so belegt die LJ

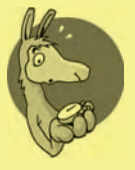

**LaMa Kalender 2008**

### **Januar**

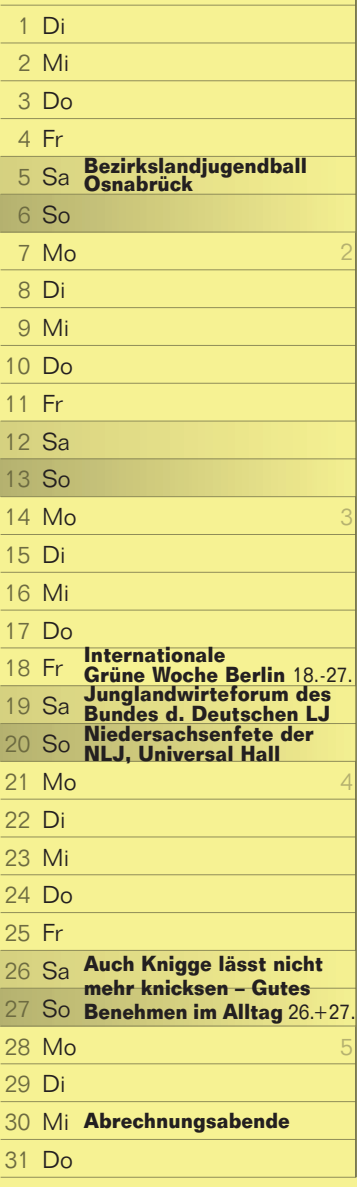

#### Bezirkslandjugendball der Bezirksgemeinschaft

5. Januar 2008 Ort: Osnabrück

#### Internationale Grüne Woche Berlin

18. bis 27. Januar 2008 Ort: Berlin

#### Niedersachsenfete der NLJ

20.01. Ort: Universal Hall

#### Auch Knigge lässt nicht mehr knicksen – Gutes Benehmen im Alltag

26. und 27. Januar 2008 Ort: Haus am Steiberg, Goslar

#### Abrechnungsabend in der Geschäftsstelle

30. Januar 2008 Ort: Hannover

#### Abrechnungsabend im Regionalbüro

30. Januar 2008 Ort: Oldenburg

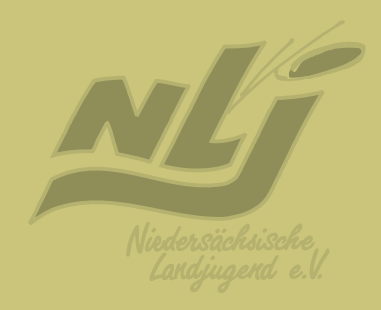

#### Entspannt in Stresssituationen – Prüfungsvorbereitung & **Zeitmanagement**

9. bis 10. Februar 2008 Ort: Lidice-Haus, Bremen

#### Frühjahrstagung der Bezirke Hannover & Hildesheim

16. und 17. Februar 2008 Ort: Haus am Steinberg, Goslar

#### Licht aus – Spot an: Landjugend macht Theater

22. bis 24. Februar 2008 Ort: Jugendherberge Bremen

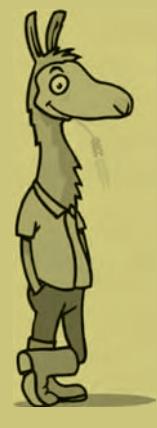

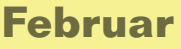

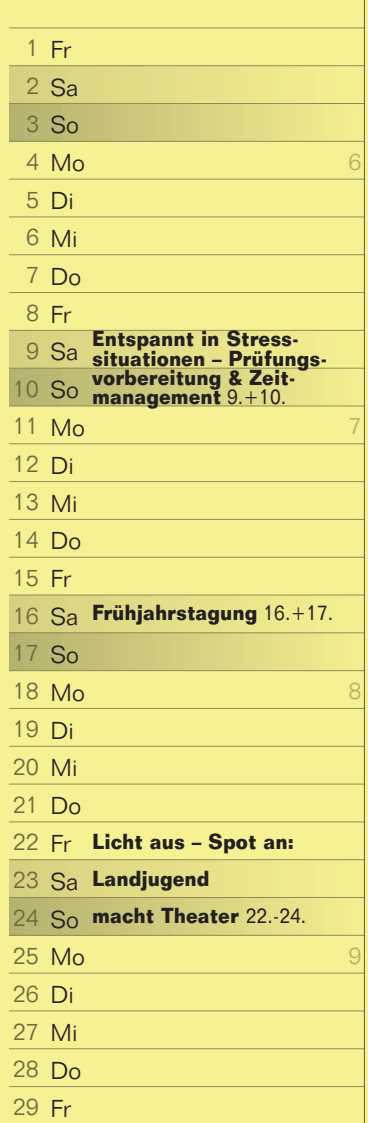

### **März**

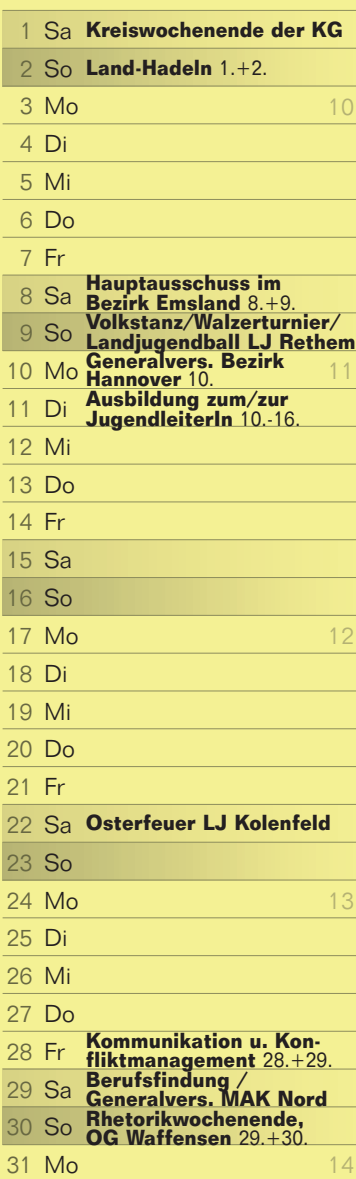

#### Kreiswochenende der KG Land-Hadeln

1. bis 2. März 2008

#### Hauptausschuss im Bezirk Emsland

8. und 9. März 2008 Ort: Bezirk Emsland

#### Volkstanz und Walzerturnier der Landjugend Rethem

8. März 2008, ab 15.30 Uhr Ort: Gasthaus Meins-Häuslingen

#### Landjugendball der LJ Rethem

8. März 2008, ab 21.00 Uhr Ort: Gasthaus Meins-Häuslingen

#### Ausbildung zur JugendleiterIn

10. bis 16. März 2008 Ort: Ostsee-Gästehaus bei Wismar

#### Generalversammlung Bezirk Hannover, inkl. Besichtigung einer Biogasanlage

10. März 2008 Ort: Garbsen

#### Osterfeuer der Landjugend Kolenfeld

22. März 2008 Ort: Kolenfeld

#### Kommunikation u. Konfliktmanagement

28. und 29. März 2008 Ort: Lidice-Haus, Bremen

#### Schule – und was dann? – Tipps zur Berufsfindung

29. März 2008 Ort: Jugendherberge im Raum Hannover/Bremen

#### Generalversammlung des MAK Nord

29. März 2008 Ort: Prüsers Gasthof, Hellwege

#### Rhetorikwochenende in der OG Waffensen (Referentin: Claudia Raß) 29. und 30. März 2008

#### Tanz in den Mai der Landjugend Hohenhameln

30. April 2008 Ort: Schützenplatz, Hohenhameln

Informationen bzw. Ansprechpartner zu allen Veranstaltungen erhaltet Ihr in der Geschäftsstelle oder im Regionalbüro Oldenburg Wenn ihr wollt, dass auch euer Seminar, eure Veranstaltung oder Fete im LaMa-Kalender erscheint, mailt bitte an **lama@nlj.de**

#### Niedersächsische Landjugend – Landesgemeinschaft e.V.

Warmbüchenstr. 3 30159 Hannover Tel. (05 11) 367 04-45 Fax (05 11) 367 04-72 E-Mail: info@nlj.de Internet: www.nlj.de

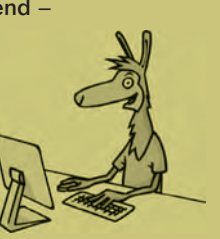

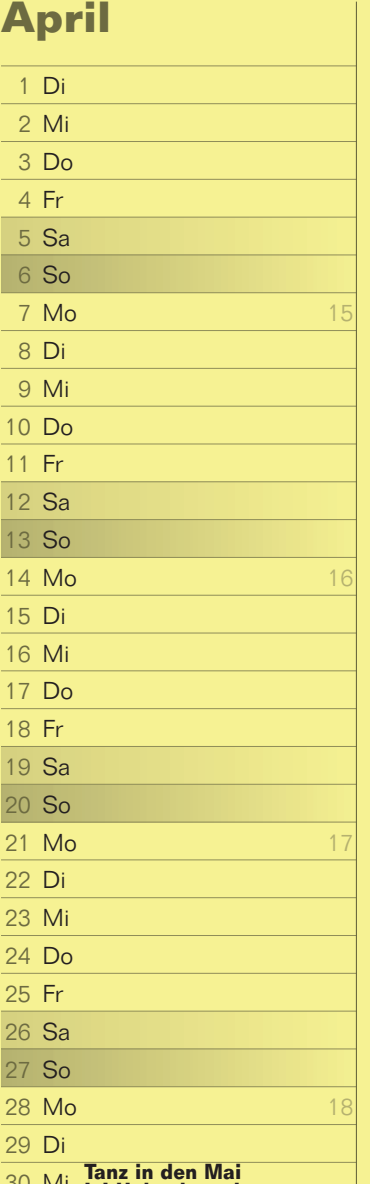

Mi 30 **Tanz in den Mai LJ Hohenhameln**

**23**

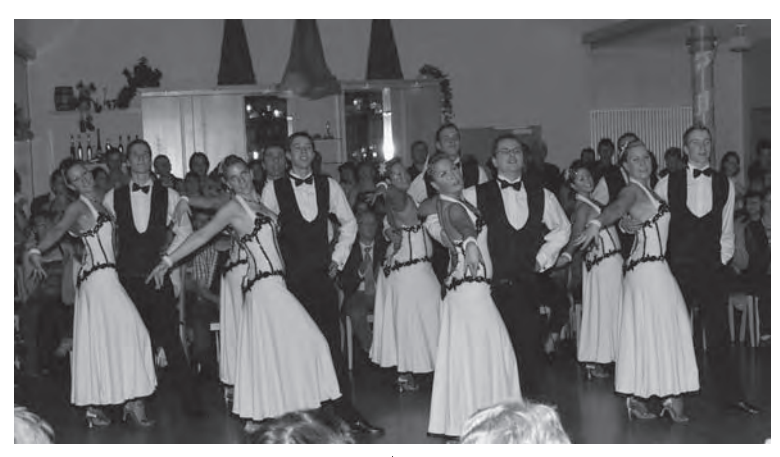

Bücken mit "Magic" den dritten Platz. Die erwartete knappe Entscheidung an der Spitze blieb jedoch aus. Mit allen fünf möglichen Einsen ging der 1. Platz an die LJ Bücken mit ihrer Formation ..Could be on the Mambo". So konnte die LJ Bücken ihren Titel bei den Lateinformationen vor der LJ Asendorf, die den 2. Platz belegte, verteidigen.

Nach dem gelungenen Turnier hieß es nun für die rund 100 Teilnehmer und Teilnehmerinnen und doppelt so vielen Zuschauer: Party bis zum Morgengrauen! Eventuelle Feindschaften während des Turniers wurden ganz schnell begraben und so feierten die vier teilnehmenden Gruppen gemeinsam mit vielen Freunden und Bekannten. Hierbei wurde nicht nur ordentlich das Tanzbein geschwungen, sondern doch auch auf den einen oder anderen Sieg gemeinsam angestoßen.

Und bereits jetzt steht schon fest: Auch im nächsten Jahr wird es wieder ein Tanzturnier geben!!! Vielleicht findet sich bis dahin ja noch die eine oder andere Landjugendgruppe, die Lust hat am Turnier teilzunehmen. Wir würden uns auf jeden Fall alle sehr freuen.

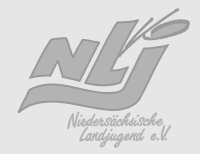

**24**

Lars Hüneke | Landesvorstand

### **Rhetorik – Sprechen vor und in der Gruppe**

Vom 29.10. - 02.11.2007 war es soweit. Es gab die 2. Auflage des Seminars in diesem Jahr in Bremen. Alle waren gespannt und wussten nicht ganz genau, was in dieser Woche auf sie zukommt.

Dann war es soweit Anke Arndt-Storl lüftete das Geheimnis über den Ablauf der Woche nach einem kurzen Partnerinterview. Alle staunten nicht schlecht, als es dann schon gleich hieß, einen kurzen Vortrag zu halten und das gleich direkt vor der Kamera. In der Auswertung klärten wir dann die Frage, wo mit den Händen während einer Rede hin.

Am folgenden Tag stand dann das Argumentationstraining auf dem Programm. Viele dachten erst, je

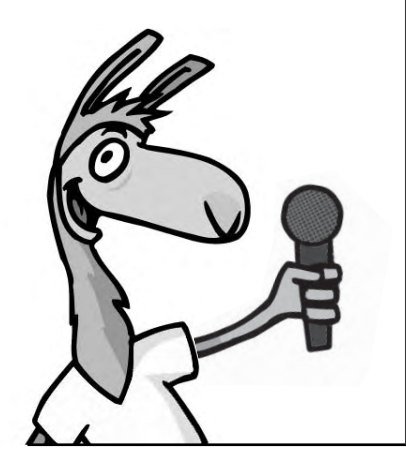

mehr Argumente desto besser, aber zum Schluß wurde uns ganz klar, das drei gute Argumente absolut ausreichend sind. Im weiteren Verlauf erlernten wir, wie man eine Gesprächsrunde am besten leitet. Wie auch bei allen anderen Themen wurde dies Anhand von Übungen gefestigt.

In der Wochenmitte ging alles in Richtung des Seminarhöhepunktes am Donnerstag. Wir beschäftigten uns mit dem Schreiben einer Rede und dem Umgang mit Lampenfieber. Und dann war es schon soweit: Wir sollen eine größere Rede schreiben und zeigen, was wir in dieser Woche alles gelernt hatten. Alle acht Teilnehmer hielten eine erfolgreiche Rede zu einem individuellen Thema.

Der letzte Tag klärte dann noch die letzten Fragen. In der Woche ließen es sich die Teilnehmer natürlich nicht nehmen, jeden Abend etwas zu feiern. Abschließend kann man nur sagen, das sich die Teilnahme an diesem Seminar sehr gelohnt hat.

# **LaMuFe 2008 im Oldenburger Land!**

Liebe Lajus, im Sommer dieses Jahres wollen wir mit euch wieder das Landes-Musische-Fest feiern. Und zwar vom 25. - 27. Juli 2008 in Hude inmitten des schönen Oldenburger Landes. Und dazu lädt die Kreisgemeinschaft Oldenburg euch alle herzlichst ein.

Mit euch zusammen wollen wir ein paar ausgewählte Workshops durchführen, wie z.B. das Spiel ohne Grenzen, Besichtigung eines landwirtschaftlichen Betriebes und noch viele spannende Workshops mehr!!

Danach können wir uns dann bei guter Stimmung auf den Feten am Abend "erholen".

Damit alles reibungslos ablaufen kann, ist die Kreisgemeinschaft Oldenburg schon seit einiger Zeit mit der Organisation des Festes beschäftigt. Unterstützung be -

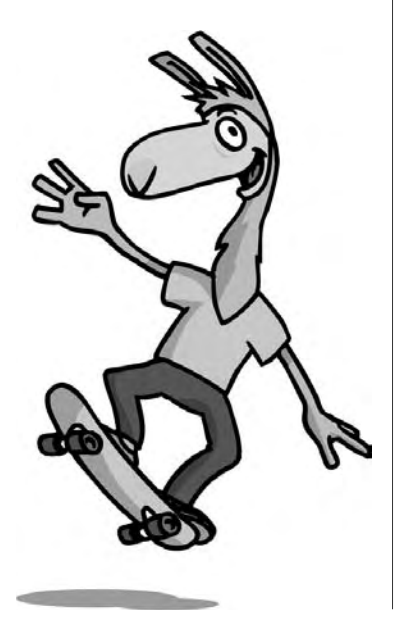

kommen wir von der Kreisgemeinschaft Ammerland, die uns Ihre Hilfe angeboten hat, damit es für euch ein paar unvergessliche Tage werden.

Einen Festplatz haben wir bereits gefunden: An der Halle am Huder Bach inmitten von Hude im Kreis Oldenburg können wir die Sportplätze und sogar die Sporthalle für unsere Zwecke nutzen. Hude ist optimal mit dem Auto oder sogar der Bahn zu erreichen.

Auch das Rahmenprogramm haben wir bereits geplant und für die Feten sind auch schon die meisten Vorbereitungen getroffen. Alles in Allem sind wir gespannt, mit euch ein richtig gutes LaMuFe feiern zu können!!

Alle weiteren Infos bekommt ihr rechtzeitig mit dem nächsten LAMA bzw. den nächsten Rundschreiben.

Wir freuen uns schon jetzt, möglichst viele von euch bei uns in Hude am 25. Juli 2008 begrüßen zu können!!

Bis dahin Eure Kreisgemeinschaft **Oldenburg** 

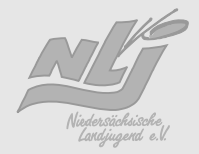

Dana Bürgel | Landjugend Wellie

### **Geschafft – Gruppenleiterschulung wieder erfolgreich**

Der große Abend war da. Nach den letzten Vorbereitungen schlüpften wir alle in unsere schicken Klamotten und machten uns auf den Weg zum Treffpunkt. Die Aufregung stieg, schließlich hatte sich großer Besuch angekündigt. Doch trotz der Nervosität und Anspannung wussten wir alle, dass es unser letzter Abend war und wir schwelgten in Erinnerungen an die vergangenen sechs Tage.

Alles begann damit, dass wir fast pünktlich beim Umwelthaus in Neustadt (Schleswig-Holstein) angekommen waren. Nach kleinen Schwierigkeiten bezüglich der Zimmervergabe und einen kurzen Blick nach draußen auf die Ostsee,

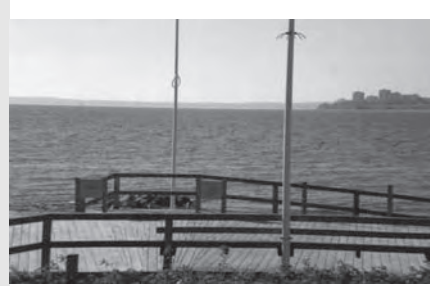

trafen sich alle im Seminarraum und los ging sie, die Gruppenleisterschulung. Erik und Claudia begrüßten uns Teilnehmer und nach ein paar Kennlernspielen konnten wir uns dann auch beinahe alle Namen merken. Dennoch war das erste gemeinsame Abendessen laut der Referenten das stillste in der Geschichte der Gruppenleiterschulungen.

Mit Gruppenregeln wurde am ersten Abend noch festgelegt, wie wir in den folgenden Tagen zusammenleben- und arbeiten und dann wurde auch schon der erste Tag mit einem Feuerwerk im gegenüberliegenden Hansa Park verabschiedet.

Während der gesamten Woche lernten wir viel über den Umgang mit unseren Mitgliedern, über Kommunikation, Führungsstile, Motivation, eigentlich alles, was man als Leiter einer Gruppe wissen muss und alles was wir brauchten, um unsere "Prüfung" am Ende ablegen zu können. Die Lerneinheiten waren sehr interessant gestaltet und durch viele Gruppenarbeiten aufgelockert.

Auch das Davor und Danach war immer spannend und lustig. So wurde für jedes Warming up ein lustiges Spiel (erst von Erik und Claudia, dann von uns) vorbereitet, welches auch die letzten müden Knochen wieder in Bewegung brachte. Ganz besonders lustig war "Oma, Jäger, Wolf" wie man unschwer auf dem Bild auf der nächsten Seite erkennen kann.

**27**

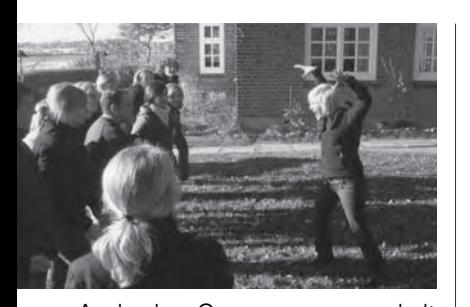

Auch der Gruppenzusammenhalt kann in Spielen super geschult werden, denn bei der Reise nach Jerusalem andersrum geht es nicht darum, die Mitspieler von den Stühlen zu schupsen, sondern auf die Stühle zu kriegen. Und wenn man das richtig gut plant und durchführt, könnte es am Ende so wie auf dem unten stehenden Bild aussehen:

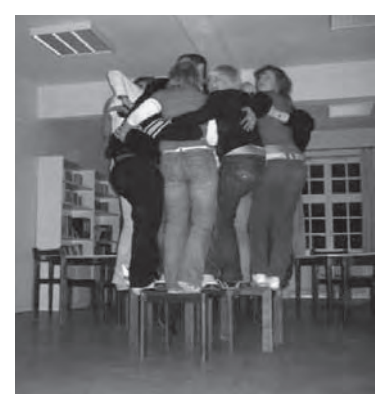

Zum Abschluss jeder Einheit konnten wir durch Feed Back oder Blitzlicht erfahren, wie es den anderen so geht.

Aber auch die Freizeit kam nicht zu kurz. So haben wir uns an einem Nachmittag nach Lübeck aufgemacht und uns mit einer Stadtführung die wichtigsten Informationen über das Unesco-Weltkulturerbe eingeholt. Kennt Ihr zum Beispiel die Sage um den Bau der Marienkirche zu Lübeck?

Im alten heiligen Lübeck, Ward eine Kirche gebaut Zu Ehren der Jungfrau Maria, Der hohen Himmelsbraut.

Doch als man den Bau begonnen Da hatte es der Teufel gesehen; Der glaubte, an selbiger Stelle Ein Weinhaus würde entstehen.

Draus hat er manch arme Seele Sich abzuholen gedacht Und drum das Werk gefördert Ohne Rasten Tag und Nacht.

Die Maurer und der Teufel Die haben zusammen gebaut; Doch hat ihn bei der Arbeit, Kein menschlich Aug geschaut.

Drum, wie sich die Kellen rührten, Es mochte keiner verstehen, Dass in so kurzen Tagen So großes Werk geschehen.

Und als sich die Fenster wölben, Der Teufel grinste und lacht. Dass man in einer Schenke So tausende Scheiben macht.

Doch als sich die Bogen wölben, Da hat es der Teufel durchschaut, Dass man zu Gottes Ehren Eine Kirche hier erbaut.

Da riss er in seinem Grimme Einen Fels von Bergeswand Und schwingt sich hoch in Lüften, Von männiglich erkannt.

Schon holt er aus zum Wurfe Aufs heilige Prachtgebäu; Da tritt ein Maurergeselle Hervor getrost und frei:

»Herr Teufel, wollt nichts Dummes Begehen in der Hast! Man hat ja sonst vernommen. Dass Ihr Euch handeln lasst!«

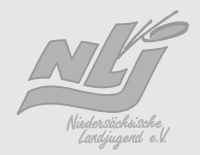

»So bauet«, schrie der Teufel, »Ein Weinhaus nebenan, Dass ich mein Werken und Mühen Nicht schier umsonst getan.«

Und als sie's ihm gelobet, So schleudert er den Stein, Auf dass sie dran gedächten, Hart in den Grund hinein.

Drauf, als der Teufel entfahren, Ward manches liebe Jahr Gebaut noch, bis die Kirche Der Jungfrau fertig war.

Dann ist dem Teufel zu Willen Der Ratsweinkeller erbaut, Wie man ihn noch heutzutage Dicht neben der Kirche schaut.

So stehen Kirch und Keller In traulichem Verein; Die frommen Herrn zu Lübeck, Die gehen aus und ein.

Sie beten wohl da droben, Da drunten trinken sie, Und für des Himmels Gaben Da droben danken sie.

Und trinken sie da drunten, Sie denken wohl dabei: Dem selbst der Teufel dienet, Wer fröhlich, fromm und frei.

Und seither sitzt der Teufel vor der Kirche und lässt sich mit den Besuchern ablichten.

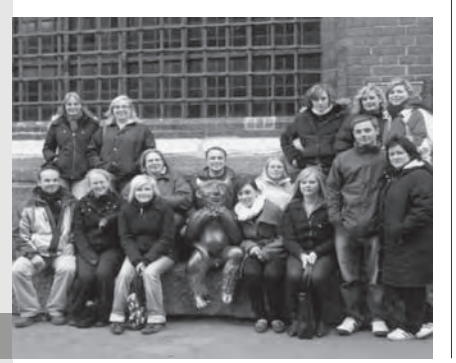

Im Anschluss hat es dann fast jeden zu Niedereggers gezogen, wo ein "bisschen" Geld für Kalorienbomben ausgegeben wurde.

An unserem freien Abend haben wir uns mit Stockbrot ums Lagerfeuer versammelt und den Tag einfach mit Gesprächen und gemütlichem Beisammensein ausklingen lassen.

Und dann, naja dann rückte der letzte Tag immer näher und wir waren fast nur noch mit der Vorbereitung auf unsere Prüfung be schäftigt. Und wer hätte das geglaubt: Wir haben Sie alle be-<br>standen!

Und da sind Sie, die Mitglieder der Landjugend, die sich nun auch in die Liste der Gruppenleiter einreihen!

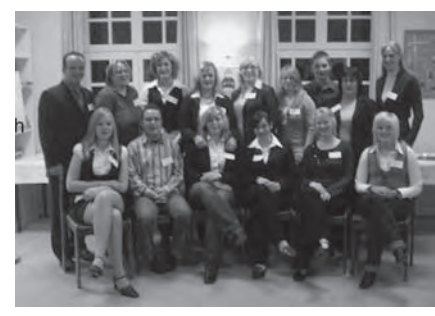

Wie die Prüfung aussah und woraus Sie bestand? Wenn ihr das wirklich wissen wollt, dann meldet euch am besten gleich bei der nächsten Gruppenleiterschulung an. Denn wir alle haben viel gelernt, konnten Erfahrungen mit den anderen Teilnehmern aus anderen Ortsgruppen austauschen und waren am Ende alle der Meinung, dass wir so viele Anregungen und Tipps mit nach Hause nehmen konnten, wie bei kaum einem anderem Zusammentreffen von Landjugendlichen.

### **Herzen im Heu**

Sicherlich haben die meisten von euch leider noch nichts von der Aktion "Herzen im Heu" gehört. Diese fand auf der vergangen Agritechnica am Tag des Young Farmers Day (15. November) statt.

Die JUNGLE powered by LAND & FORST, das dlz agrarmagazin, landlive.de und die Niedersächsische Landjugend haben sich gedacht, dass es ganz nett ist, auf die Messe zu gehen, um sich Maschinen anzuschauen, aber viel besser ist es außerdem noch nette Leute kennenzulernen oder vielleicht sogar den Partner des Lebens zu finden?!? In diesem Sinne wurde die Flirtaktion "Herzen im Heu" des Deutschen Landwirtschaftsverlages (dlv) ins Leben gerufen.

Anmelden konnte man sich vorab im Internet unter www.landlive.de. Mit der Anmeldung hatte man übrigens nicht nur die Chance auf der Agritechnica zu flirten, was das Zeug hält, sondern gleichzeitig nahm man auch an einer Verlosung von fünf mal zwei Karten für die heißeste Party des Herbstes - die Young Farmer Party - teil. Die Personen, die sich im Internet angemeldet hatten, konnten sich am 15. November die Flirtnummer vom dlv-Hauptstand abholen.

Für die Leute, die es verpasst hatten, sich im Internet anzumelden, war noch nichts verloren! In diesem Falle waren Henrike Orlowski, Anne Striene, Dörthe Brotte, Nadine Klischat, Jule von Stoltenberg und ich, als Engel und Teufel verkleidet, die passenden Ansprechpartner. Wir sechs Mädels haben erst vor den Hallen für die Aktion geworben. Unsere Aufgabe war es, einsame Männer und Frauen zu finden, die Interesse hatten, an dieser Kampagne teilnehmen. Dieser Auftrag war besonders in den ersten Stunden, als wir vor dem Messegelände standen, gar nicht so einfach, da plötzlich alle Männer und Frauen in festen Beziehungen waren. Waren die alle schon bei "Bauer sucht Frau" oder ist es nur ein Gerücht, dass Landwirte schwieriger Frauen abkriegen???

Wir wurden jedoch noch eines Besseren belehrt (wahrscheinlich war es draußen einfach zu kalt, um das Anmeldeformular auszufüllen), als wir durch die Hallen gezogen sind. In unseren süßen Kostümen haben auch so einige Männer hinter uns hergeguckt und hatten somit spätestens dann Interesse, an der Aktion teilzunehmen. Wir haben dann deren Daten aufge-

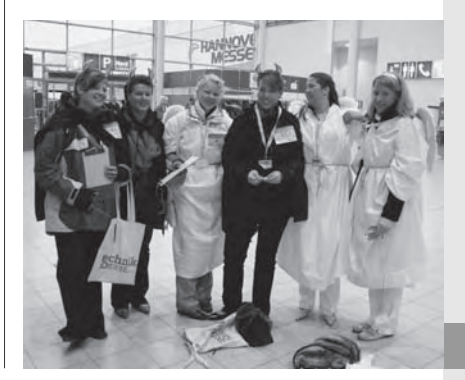

Die Engel und Teufel am dlv-Hauptstand bei den Liebesboten

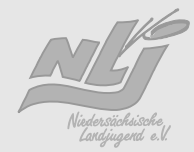

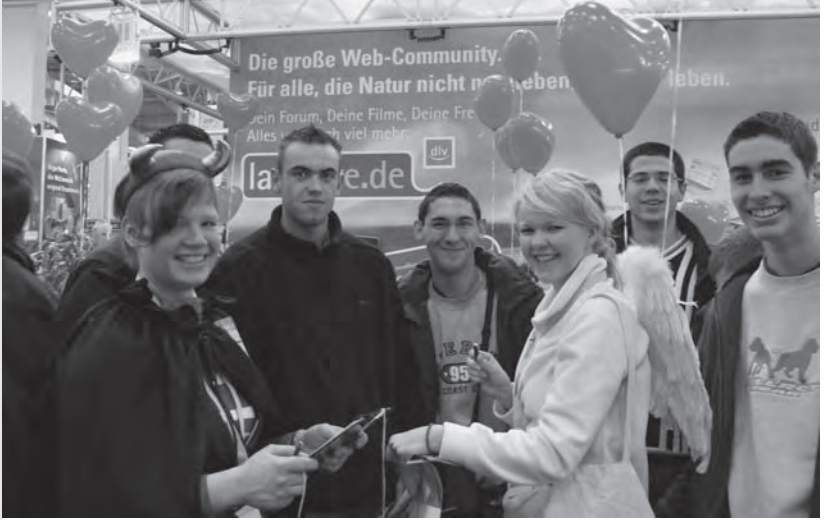

Teufel Henrike und Engel Rieke bei der Arbeit

Sören & Christine – Das Paar des Tages

Vor einer strengen und aufmerksamen Jury wurde um die letzten Young Farmers Party Karten getanzt

**30**

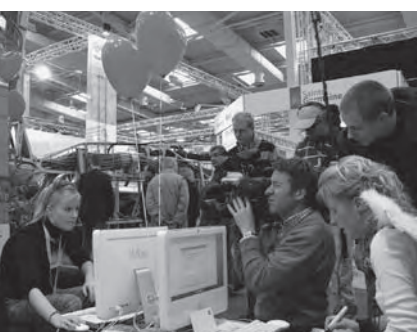

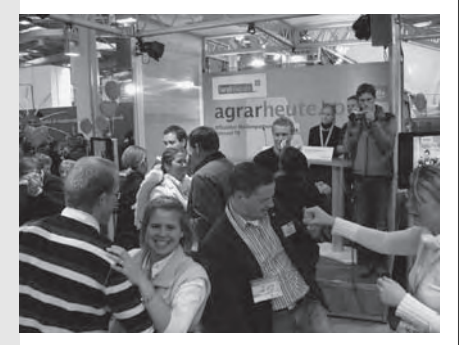

nommen, der Person eine Flirtnummer auf die Brust geklebt, eine Postkarte für die Flirtmassage und noch einen Getränkegutschein am dlv-Stand zugesteckt. Wenn nun jemand beim Schlendern durch die Hallen eine interessante Person mit Flirtnummer entdeckt hat, konnte er/sie seine Flirtmessage auf eine Postkarte schreiben und diese am dlv-Hauptstand abgeben. Die Liebesboten haben dann per SMS die Herzdame oder den Herzbuben die Flirtmessage mit der jeweiligen Handynummer zugeschickt.

So, nun hoffe ich für die, die ihr Herzblatt noch nicht gefunden haben, dass es im nächsten Jahr auf der Eurotier wieder diese erlebnisreiche "Herzen im Heu"-Aktion geben wird.

Vielleicht feiern wir ja auch bald mal Hochzeit, von einem Pärchen, dass sich bei der Aktion kennengelernt hat? Wer weiß …

# **NLJ-Ortsgruppenporträt**

### **Deiche, Sturm, Meer, Bop-Fete… Wo sind wir gelandet?**

**Laut Google passt diese Beschreibung eindeutig auf die LJ-EMDEN! Emden – die Hafenstadt am Meer – aktive Landjugend? Und wie!**

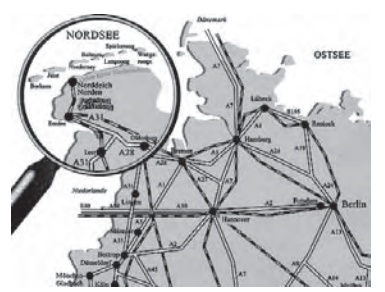

Ca. 40 Mitglieder zählt unsere bunt gemischte Ortsgruppe. Berufe von Rechtsanwaltsgehilfin, Floristik-Meisterin, Industriemechaniker, Tischler, Tierarzthelferin, PTA, Lehrerin, Bankkauffrau, KFZ-Mechaniker, Agrar-Service-Kraft Land wirtschaft bis zum Landwirtschaftsmeister und vielen mehr sind vertreten.

Der Vorstand stellt sich aus 8 Leuten in einem Alter von 18 – 27 Jahren zusammen.

Wir organisieren und führen viele Aktionen durch (2007):

- Fahrt nach Holland zur Besichtigung von Biogasanlagen und Melkrobotern
- Schlittschuhlaufen/Eishockeyturnier im Eiszelt in Norden
- Seminar mit BiRef Claudia Raß
- Frühlingsball in Emden (mit Landvolk, OG Krummhörn, Landfrauen)
- Bop-Fete!!! immer im April, direkt an der Knock (Nordseeküste) als super Hallenfete zur Eröffnung der Feten-Saison. Hier werden alle helfenden Mitgliederhände gebraucht und in jedem Jahr kommen Neu-Mitglieder hinzu.
- Helferfete für die Helfer der Bop-Fete, es gibt Essen vom Buffet und viele Getränke, damit wir eine wieder mal gelungene Fete mit allen, die dazu beigetragen haben, feiern können
- Stalleinweihung eines neuen Laufstalles
- Ernte-Dank-Fest in Emden : 2007 haben wir zum ersten Mal auf dem EDF Kartoffelpuffer gebacken. Mit 17 Leuten (darunter viele junge Mitglieder) wurde den ganzen Tag die Em -der und die Krummhörner Bevölkerung mit leckeren Kartoffelvarianten versorgt. Die große Resonanz der Bürger hat uns überzeugt und bestärkt, dass diese Aktion nicht die letzte ihrer Art gewesen ist.
- Fußballturnier mit/gegen die OG Krummhörn und anschließendem Essen.
- Flirtseminar mit BiRef Claudia Raß, mit viel Spaß und Lernef-

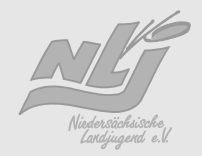

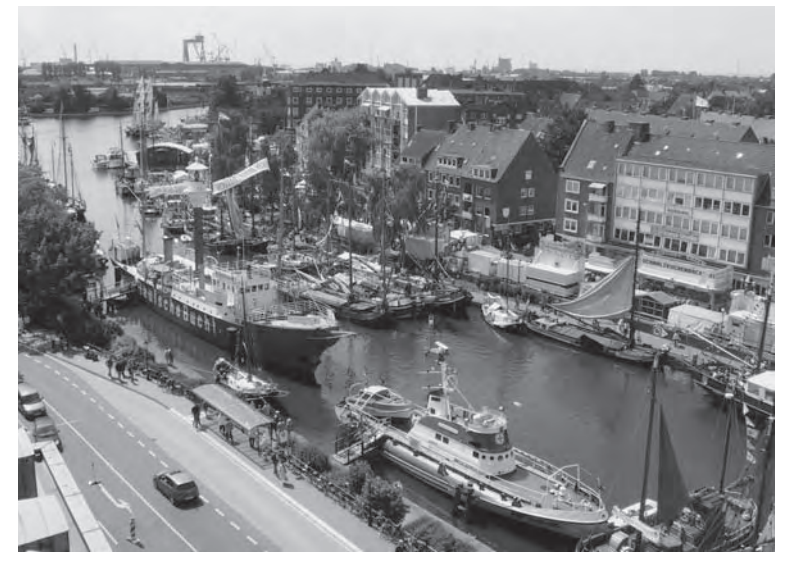

fekt, viele Teilnehmer fordern ein Flirtseminar Teil II ...  $\odot$ 

- Fahrt zum Bullenball nach Osnabrück mit einem Bus voller Abendkleider, toller Frisuren und gediegenen Smokings
- Weihnachtsfeier

Eine Besonderheit, die die Emder Landjugend auszeichnet, ist die gute Zusammenarbeit mit der Krummhörner Landjugend. Viele Aktionen werden zusammen geplant und durchgeführt. So lässt sich viel mehr gestalten und realisieren. Es besteht ein guter Kontakt zum Landvolk und zu den Landfrauen. Gemeinsam organisieren wir z.B. den Frühlingsball in Emden.

In den letzten Jahren hat die LJ Emden einen starken Generationenwechsel, besonders im Vorstand, durchlebt. Trotzdem, oder gerade deswegen gibt es einen sehr guten Kontakt zwischen "jungen" und "alten" (Vorstands-) mitgliedern.

Ein Wort zum Schluss: Kommt doch einfach mal im April nach Ostfriesland. Meist am ersten Wochenende im April findet unsere Bop-Fete statt…. Also, nicht verpassen! ©

### **Moin…**

So sagt man bei uns "Guten Morgen, Mahlzeit und guten Abend" wie aber ja viele von euch bereits wissen. Denn im September 2007 fand zum wiederholten male in Ostfriesland der Hauptausschuss statt.

Mir dem attraktiv gestalteten Unternehmungsprogramm am Samstag zum Emssperrwerk in Gandersum und zur Meyer-Werft in Papenburg (baut u.a. die großen AIDA-Kreuzfahrtschiffe!) begeisterten wir die Teilnehmer aus ganz Niedersachsen.

Sowohl in Gandersum als auch in Papenburg bekamen wir eine sehr interessante und eindrucksvolle Führung, stärkten uns zwischendurch mit leckerem ostfriesischem Mittagessen und mit kleinen Snacks. Abends wurde gemütlich zusammen gesessen und es gab Gegrilltes. Am Sonntag konnten wir dann entspannt und gut über Ostfriesland informiert in den eigentlichen Hauptausschuss einsteigen, um wichtige Entscheidungen zu treffen.

Wir vom "Orga-Team Hauptausschuss" waren sehr zufrieden und bedanken uns noch mal für die rege Teilnahme!!!

#### Was gibt es sonst neues in Ostfriesland?

Die größte vom Bezirk Ostfriesland organisierte Aktion im letzten Jahr war ein Tanzkurs! Mit einer Teilnehmerzahl von 26 Paaren, einem witzigem Tanzlehrer, viel Spaß und sportlicher Aktivität war es ein Highlight aus unserem Programm, welches sich über mehrere Monate hinzog.

Natürlich erwarten wir vom Be zirksvorstand, das jede/r Teilnehmer/in auf dem Bullenball in Osnabrück und auf dem Weihnachtsball der LJ Rheiderland in Leer (1. Weihnachtsfeiertag) den Wiener Walzer und den Discofox aus dem FF auf`s Parkett legen kann und dieses auch macht…

Im Frühjahr, nachdem alle Jahreshauptversammlungen abgehalten waren, haben wir ein von BiRef Claudia Raß durchgeführtes "Im Vorstand und jetzt?"-Seminar vorbereitet und begleitet. Dieses Seminar ist wirklich allen zukünftigen Vorstandsmitgliedern (oder denen, die es werden wollen) ans Landjugend-Herz zu legen.

An einem schönen Frühlingstag lernten wir in ansprechender Atmosphäre (im Kunsthallen-Cafè) vieles über Organisation, Abläufe, Teilnehmertage und Abrechnungen. Positiver Nebeneffekt: alle Teilnehmer lernten sich besser kennen und es entstanden (noch mehr) Kontakte zwischen den einzelnen Ortsgruppen, welches in Ostfriesland sowieso sehr ausgeprägt sind. (Viele Aktionen werden von mehreren OG zusammen geplant und unternommen).

Die Ostfriesen sind bekanntlich ein sehr reiselustiges Völkchen… So waren wir natürlich mit einem ganzen Bus beim DLT in Kulmbach vertreten um den Bayern mal zu zeigen, was es heißt richtig zu feiern und zu kommunizieren…

DANKE RENKE ©

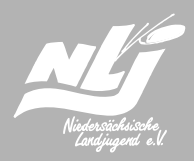

### **Licht aus – Spot an: Landjugend macht Theater**

#### **22.-24. Februar 2008 in der Jugendherberge Bremen**

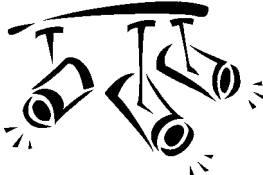

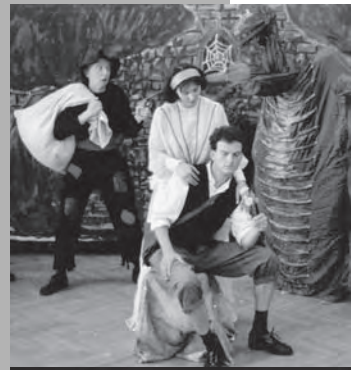

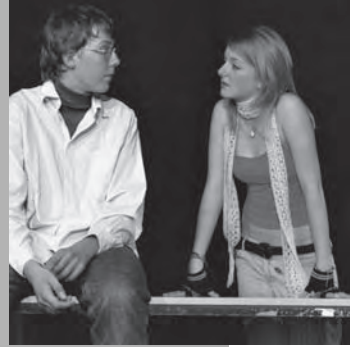

**34**

Zehn junge Menschen stehen im Scheinwerferlicht, verbeugen sich unter dem tosenden Applaus des begeisterten Publikums… Wer würde das nicht gerne einmal erleben und so frischen Wind in seine Ortsgruppe bringen?! Gelegenheiten gibt es viele: Dorffeste, Erntedankfeste, Jubiläen oder ein eigenständiges Projekt, das euch Spaß, Zusammenhalt und Anerkennung im Dorf bringt. Aber wie schafft man eigentlich den Weg von der ersten Idee bis hin zur erfolgreichen Aufführung eines Theaterstücks?

Eingebettet in viele praktische Übungen, die euch und eurer Gruppe das Theaterspielen erleichtern

(und eine Menge Spaß machen!), werden wir uns mit folgenden Themen beschäftigen:

- Motivation der Mitglieder
- Auswahl des Theaterstücks
- Organisation & Werbung
- Grundlagen des Theaterspiels

Die Bremer Jugendherberge liegt sehr zentral, so dass wir gemeinsam zwei gemütliche Abende an der "Bremer Schlachte" verbringen können.

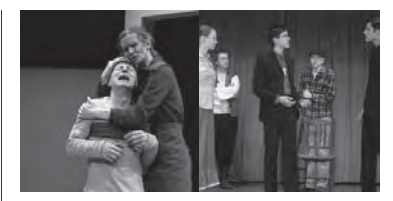

Interessiert? Für 35,– € (31,50 € ermäßigt) inklusive Übernachtung und Verpflegung kannst Du mit dabei sein!

Referentin: Claudia Raß, BiRef der NLJ

Infos & Anmeldung bei: Claudia Raß, Tel. (04 41) 984 89 75, rass@nlj.de

Anmeldeschluss: schnellstmöglich im Januar!

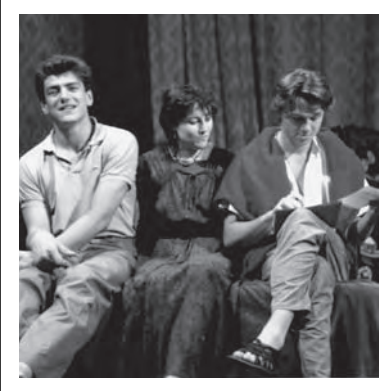

### **Ihr seid jung, motiviert und zu allem bereit?**

**Dann kommt zur GruppenleiterInnen schulung der NLJ!**

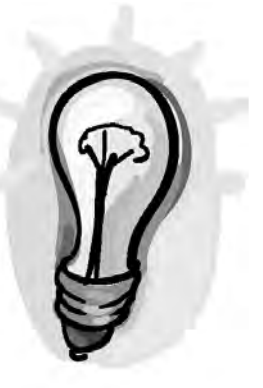

#### Ihr wollt...

- ... zusammen mit anderen Jugendlichen ein gemeinsames Programm erstellen?
- ... neue Ideen für eure Gruppenstunden sammeln?
- ... ohne Angst vor Problemen mal mit eurer Gruppe wegfahren können?
- ... andere Jugendliche zu einem Mitmachen in eurer Gruppe motivieren?
- ... eure Rechte und Pflichten kennen lernen?
- ... zusätzliche Geldquellen für eure Unternehmungen erschließen?

#### **Dann seid ihr hier genau richtig!**

#### Wir wollen mit euch zusammen überlegen,

- wie eine Gruppe funktioniert;
- welche Arten es gibt, eine Gruppe zu leiten;
- wie man neue und alte Mitglieder oder Interessierte zur Mitarbeit motivieren kann;
- wie man Veranstaltungen plant ohne dabei ins Schwimmen zu kommen; wie sich die Gruppenkasse auffüllen lässt und vieles mehr.

**35**

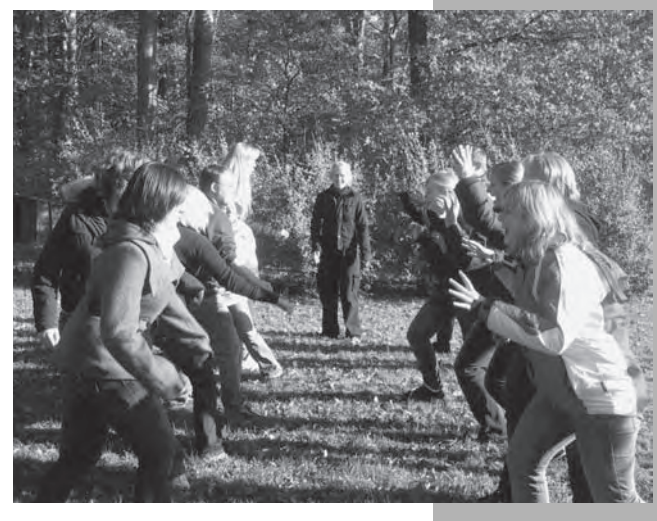

Neben den praktischen Tipps werden wir gemeinsam unglaublich viele Spiele ausprobieren. Natürlich bleibt auch genug Zeit zum Kennenlernen und für Freizeitaktivitäten.

#### **JULEICA:** Dieses

Seminar berechtigt euch zum Erhalt der "JugendleiterInnencard". Damit gibt es jede Menge Vergünstigungen! Mehr unter www.juleica.de!

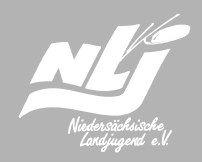

**36**

### **Kommunikation und Konfliktmanagement**

#### **28. und 29. März 2009 in Bremen Beginn 18:00 Uhr, Ende 19:00 Uhr**

Konflikte tauchen überall auf, ob in Gruppen, im Privatleben oder bei der Arbeit. Wir wollen an Hand von praktischen Beispielen unsere eigene Kommunikations- und Konfliktfähigkeit erweitern und lernen, auch in schwierigen Situationen angemessen und konstruktiv zu reagieren.

#### Themenschwerpunkte werden u.a. sein:

- Eigene Kommunikationsmuster erkennen
- Konstruktive Kommunikationsmerkmale
- Umgang mit Konflikten
- Durchführung von Konflikt gesprächen
- Eigenes Konfliktverhalten
- Gelassenheit in schwierigen Situationen

#### Kosten: 40,– €

#### Referentin:

Dipl. Ing. agr. Anke Arndt-Storl, Kommunikationstrainerin

Anmeldung: Geschäftsstelle Hannover Tel. (05 11) 367 04 45

Anmeldeschluss: 18. Januar 2008

### **Schule – und was dann?**

#### **Tipps zur Berufsfindung 29. März 2008 in Verden**

Wie geht´s weiter? Was bietet mir die Arbeitswelt? Welche Ausbildung passt zu mir?

Das Tagesseminar "Tipps zur Berufsfindung" richtet sich an Jugendliche zwischen 14 und 20 Jahren, die sich in der Berufsorientierungsphase befinden. Ihr bekommt Hilfestellung bei der Be rufsfindung, Informationen über verschiedene Ausbildungsberufe und Tipps zum Thema Bewerben.

#### Kosten: 10,– €

Referentin: Heidrun von Wieding, Ausbildungsberaterin der IHK

Anmeldung: Geschäftsstelle Hannover Tel. (05 51) 367 04 45

Anmeldeschluss: 6. März 2008

# **Teamtraining – Segeln 2008 –**

Du möchtest wissen,

- …wie man mit anderen erfolgreich zusammenarbeiten kann?
- …wie man Probleme in Gruppen löst?
- …wie man gemeinsam ein Ziel erreicht?

#### **Dann komm mit auf ein tolles Segelabenteuer!**

Die Segeltour vermittelt uns ganz praxisnah, worauf es in Gruppen und Teams ankommt. Wir werden gemeinsam das Leben an Bord meistern und die Tücken auf See kennen lernen.

Gemeinsam werden wir neue Welten entdecken und dabei unser Kooperations-fähigkeit und unser Vertrauen auf die Probe stellen.

Für dieses Angebot gibt es noch keinen festen Termin. Interessierte melden sich bitte bis spätestens Mitte Januar im Regionalbüro Oldenburg. Gemeinsam finden wir dann einen geeigneten Termin im Frühsommer.

Ort: Ostsee (Achtung: Ort geändert!)

Kosten: ca. 90,– €

ReferentInnen: Erik Grunwald, N.N. Infos bei: Erik Grunwald, (04 41) 885 29 51, E-Mail: grunwald@nlj.de

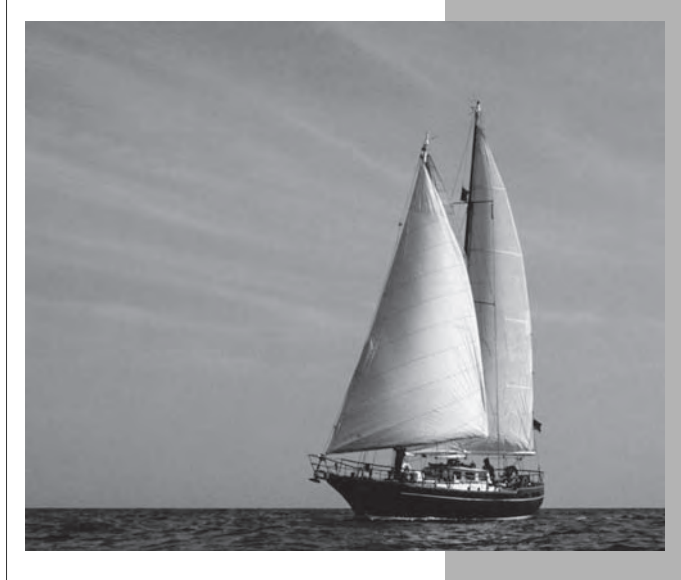

An die Niedersächsische Landjugend Landesgemeinschaft e.V. Warmbüchenstr. 3 30159 Hannover

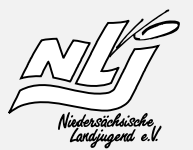

Telefax: (05 11) 36704-72 eMail: info@njl.de

#### **Verbindliche Anmeldung**

für das Seminar:

vom/am bis zum

Hiermit melde ich mich verbindlich für die oben genannte Veranstaltung zu den folgenden Bedingungen an:

#### Teilnahmebedingungen

- 1. Ich überweise den Teilnahmebeitrag in Höhe von € innerhalb der nächsten 10 Tage auf das Konto der Niedersächsischen Landjugend e.V. bei der Nord/LB Hannover, Konto-Nr. 101 404 960, BLZ 250 500 00 unter Angabe des Teilnehmernamens und des Stichwortes: "Kreativseminar 2005".
- 2. Falls 14 Tage nach telefonischer Anmeldung keine schriftliche Anmeldung, bzw. nach Eingang meiner schriftlichen Anmeldung keine Einzahlung auf das o.g. Konto erfolgt ist, wird die Niedersächsische Landjugend den für mich reservierten Platz ggf. anderweitig vergeben.
- 3. Falls ich später als 4 Wochen vor Beginn der Veranstaltung meine Anmeldung storniere, erhalte ich maximal 80% des Teilnahmebeitrages zurück.
- 4. Die NLJ behält sich vor, die Veranstaltung insbesondere bei unzureichender Anmeldezahl bis 7 Tage vorher abzusagen. Ich erhalte dann den vollen Beitrag zurück. Weitere Ansprüche sind bei fristgerechter Absage ausgeschlossen.
- 5. Die Seminarbedingungen erkenne ich mit umseitiger Unterschrift an.

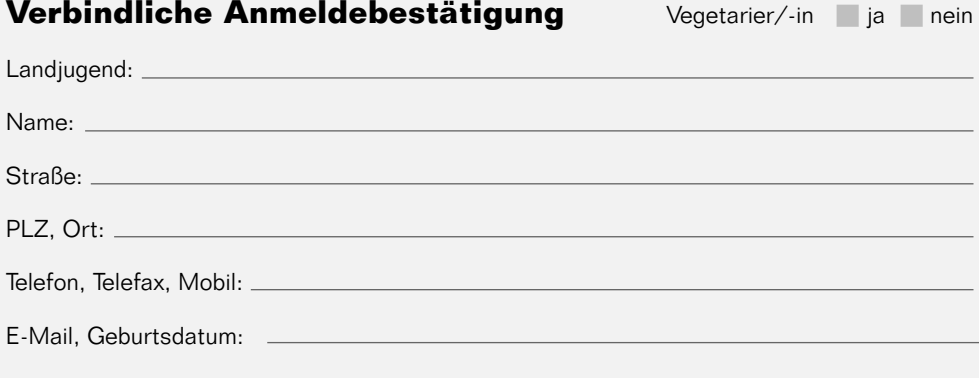

### **Grüße von der Landesversammlung 2007**

Alles Gute wünscht Janis bzw. LJ. Wieren

Lello grüßte den Rest der Welt und Hauke!

Wurzel grüßt Tina und den Viehhändler

Tina grüßt Nicole aus Neuenkirchen (Soltau)

Tina, danke für den Tanzkurs! Gruß Fisch

Wir gratulieren Dr. Becker zum 30ten! Tina + Wurzel & Stephi

Hanjo grüßt Tina, und Hanjo grüßt zurück nachdem auch Tina gegrüßt hat.

Grüße an die NLJ Nicole!

Viele Grüße an den Doktor!

Ich grüße den Bezirk OS!!!

Viele Grüße an meine mit-Teamer und an alle lieben Lajus! @ Jens

Liebe Grüße an die EBVler 06/07 Laiu<sup>'s!!!</sup>

Das \*Reh \*Sport springt hoch

Der Viehhändler grüßt seinen Kreis Land Hadeln, Isenbüttel und die andere Seite derWeser!

Hey Andrea, willkommen im BiRef-Team!

Jensemann, geh du voran!

Man kann ruhig dumm sein, man muss sich nur zu helfen wissen!

Wurzel sucht für die IGW noch Blockflötenspieler, die das "Niedersachsenlied" beherrschen. Interessenten bitte melden bei wurzel@web.de

Na Sicher Grüße über Grüße auch von Matze LJ-Wieren

Ich grüße Stephi von Tina

Die Schutzengel grüßen alle Lajus! Passt auf euch auf!

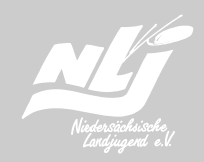

### **Grüße von der Herbsttagung der Bezirke Hildesheim und Hannover**

Liebe Grüße an alle Teilnehmer. Schön, dass die neuen Regeln eingehalten wurden und gar nichts, aber auch wirklich gar nichts passiert ist! ☺ Jens

Liebe Grüße an die Karo. Du hast was verpasst. Linda, Doro und restliche Mannschaft

Kommt zur grüßen Party von Wellie! 800 Jahre Wellie am 1. und 3. Mai 2008

26. Juli Piratenfest in Wellie! Ihr seid alle engeladen

Ich grüße Jens, Rina, Lars, Thorsten und die Katrin. Georg

Katrin S., Lisa, Melli, Tom Tom, Kaddy, Björn, Basti, Prakti, und Nigggi grüßen alle Mitglieder der LJ Heiligenrode

Grüße nach Kolenfeld

Liebe Grüße an Rina. Ich freu mich schon auf Island!  $\odot$ 

Imke grüßt die ganze Landjugend Kolenfeld

Julian und Dana grüßen alle Teilnehmer der GLS in Neustadt 2007! Und natürlich auch Erik und Claudia. ©

Ich grüße "Eule" Georg

Annika grüßt die gesamte LJ Wellie und besonders Maan!

Ich grüße die Solschener LJ. Mf und G Timo

Viele Grüße an die Hildesheimer und Hannoverschen Bezirksvorstände. Ihr seid toll. Jens

Der erste und die zweite Vorsitzende grüßen die LJ Kalimandscharo

Ich grüße Niggi in Stuhr, Schtella und Stefan in Greifswald, das Annaluder in Hannover und den Mazze in Elze! Der Jens

Ich grüße die Island-Reisegruppe Rina

Ein großes Dankeschön an die Organisatoren. Es macht wirklich viel Spaß hier! Lisa

Ich grüße Wellie City und ihre LJ. Das ist ein ziemlich doofer Gruß, aber egal. H.E.L. Johanna

Wie kommen wir zusammen? Strahlenförmig! Wie gehen wir auseinander? Niemals! Und warum nicht? Weil wir so sexy sind! (Landjugend Kolenfeld)

### **Wusstest du schon…?**

Findest du, dass es auf dieser Welt zu viel unnötiges Wissen gibt? Ja? Dann solltest du jetzt vielleicht nicht weiterlesen. Denn in dieser kleinen Rubrik gehen wir den kleinen und großen Rätseln des Alltags auf den Grund. Damit die Lama-Leser in der Kneipe angeben, bei Dates mit Halbwissen glänzen oder einfach besser schlafen können. Heute: Wieso löst sich eine Kerze beim Abbrennen in Luft auf?

Weihnachten ist gerade vorbei. Und mit Sicherheit haben in Deutschland und in der ganzen Welt Milliarden von Kerzen Wohnzimmer festlich beleuchtet. Doch hast du schon einmal darüber nachgedacht, was mit der Kerze beim Abbrennen passiert? Wo geht die ganze Materie hin? Wie kann es sein, dass sich ein so fester Gegenstand sozusagen "in Luft auflöst"? Kurz gesagt: Es landet in der Luft – und zwar in einer chemisch veränderten Form. Kerzen werden normalerweise aus Paraffin hergestellt. Das ist eine Mischung aus Kohlenwasserstoffen. Wie der Na-me vermuten lässt, enthalten Kohlenwasserstoff-Moleküle nichts anderes als Wasserstoff-Atome und Kohlenstoff-Atome. Wenn diese brennen, reagieren sie mit dem in der Luft vorhandenen Sauerstoff: Kohlenstoff und Sauerstoff werden zu Kohlendioxid, Wasserstoff und Sauerstoff werden zu Wasser. Beide Produkte gehen bei der Temperatur der Flamme als Gase in die Luft.

Die Kerze löst sich genau genommen nicht in Luft auf – sondern in der Luft.

Hast du auch Fragen, die dich quälen und nachts nicht mehr schlafen lassen? Dann her damit und zwar an lama@nli.de. Vielleicht beantworten wir im nächsten Lama ja deine Frage.

#### **Wusstest du schon…?**

dass ein Mensch durchschnittlich aus 40 Liter Wasser, 7 kg Fett, 8 kg Eiweiß, 2 kg Kalk, 200 g Traubenzucker, 100g Kochsalz, Mineralstoffen und Enzymen besteht, aber kein Mensch dabei rauskommt, wenn man diese Zutaten mixt?

dass in der Eskimosprache es rund 200 Wörter gibt, die verschiedene Arten von Schnee und seine Nutzung beschreiben?

dass 111 111 111 multipliziert mit 111 111 111 ein mathematisches "Wunder" ergibt? Nämlich 123 456 789 876 543 21!

dass die durchschnittliche Austrittsgeschwindigkeit von Ketchup aus der Flasche 40 Kilometer im Jahr beträgt?

dass das längste deutsche Wort, in dem sich kein Buchstabe wiederholt "Heizölrückstoßabdämpfung" ist?

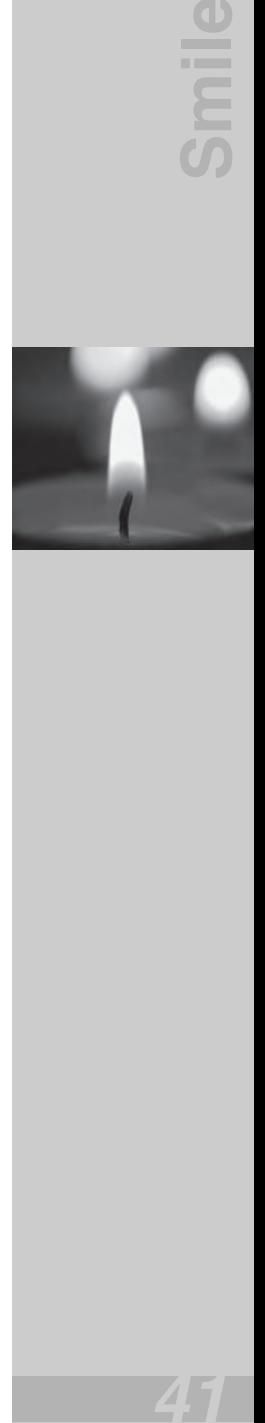

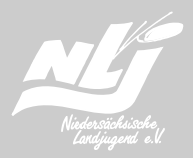

Navensfachm

Dr. Becker kann auch DIR helfen

### **Dr. Becker's Tipps für alle Lebensfragen**

Lieber Dr. Becker, ich habe ein schlimmes Problem, das leider nicht so ganz jugendfrei ist. Ich habe schon oft versucht, mit Freunden darüber zu sprechen, aber leider hat das bisher nie so richtig etwas gebracht. Meine Freunde denken immer, ich mache nur Spaß, dabei ist es wirklich ein ernsthaftes Problem. Ich kann ja auch nichts dafür. Es ist nämlich so, dass ich immer und überall nur an das eine denken kann. Bei Männern soll das ja normal sein. Aber mir als Frau ist das ganz schön peinlich. Viele Männer nutzen das auch nur aus. Was kann ich dagegen machen? Deine Ruth Span

#### Liebe Ruth,

zunächst vielen Dank, dass du mir geschrieben hast. Vielen Dank auch für deine Offenheit. Das ist in der Tat ein sehr prekäres Problem. Aber gut, dass du dich an jemanden gewendet hast, der behutsam damit umgehen kann. Es ist im Grunde ganz einfach. Du musst einfach versuchen, dich anzulenken. Denk an völlig harmlose Sachen: Tierbabys, Matheklausuren und und und. Sollte das auch nicht klappen, mach Konzentrationsübungen oder Rätsel. Ich hab hier mal eins, dass dich auf völlig andere Gedanken bringen soll. Welcher Gegenstand ist gemeint?

Er ist ungefähr 20 cm lang. Seine Funktion wird von beiden Geschlechtern genossen. Normalerweise findet man ihn hängend, oder lose bäumelnd, immer bereit für sofortige Aktion. Er schmückt sich mit einem Büschel kleiner Haare an dem einem Ende. Bei Gebrauch wird er fast immer, manchmal langsam, manchmal schnell, in eine warme, fleischige und feuchte Öffnung geschoben. Dort wird er hinein gestoßen und wieder herausgezogen immer und immer wieder, viele male in Folge, oft schnell und begleitet von windenden Körperbewegungen. Jeder der zuhört, wird sicher die rhythmischen pulsierenden Geräusche er kennen, die durch die aut geschmierten Bewegungen entstehen. Wenn er schließlich herausgezogen wird, hinterlässt er eine saftige, schaumige, klebrige weiße Substanz, von der etwas von der Außenseite der Öffnung und etwas von dem langen glänzenden Schaft abgewischt werden muss. Nachdem alles erledigt ist und die Reinigung durchgeführt wurde, kehrt der Gegenstand in eine frei hängende Ruhelage zurück, bereit für eine sofortige neue Aktion. Oft tritt er zwei oder dreimal am Tag in Aktion. Öfter wäre besser, aber meist geschieht es seltener. Kennst du den Gegenstand? Es ist natürlich eine Zahnbürste!

Viele Grüße Dein Dr. Jens Becker

# **In eigener Sache**

Nur noch einmal umblättern, und du hast das Lama durch … aber halt … einen Moment noch!

Hat dir das Lama gefallen? Schön, dann gib es doch einfach weiter, dass auch andere Landjugendliche in den Genuss kommen. Dieses unser Lama ist ja ein Landjugend-Magazin. Das heißt also: ein Magazin für Landjugendliche. Aber das heißt noch mehr: ein Lama von Landjugendlichen. Wie ihr sicher wisst, ist für jedes Lama ein Bezirk sozusagen der Pate. Das bedeutet, dass wir in jedem Lama schwerpunktmäßig aus einem anderen Bezirk berichten. Der jeweilige Bezirksvorstand unterstützt die Lama-Redaktion bei der Erstellung von Artikeln. Das können zum Beispiel das Ortsgruppenporträt, ein Vorstandsporträt oder Berichte von Aktionen des Bezirks sein. Unten in der Liste könnt ihr sehen, wann "euer" Bezirk mal wieder dran ist. Aber natürlich könnt ihr Artikel von euren Aktionen auch das ganze Jahr über an uns schicken.

Das Lama erscheint immer zum Quartalsanfang (also Anfang Januar, April, Juli und Oktober). Jeweils etwa 5 Wochen vorher ist Redaktionsschluss, zu dem wir eure Berichte, Ankündigungen, Termine, Bilder, Grüße und und und … brauchen.

Also, wir freuen uns auf Post und Mails von euch!

Ausgabe 2/2008 Bezirk Emsland erscheint: Anfang April Redaktionsschluss: Ende Februar

Ausgabe 3/2008 Bezirk Stade

Ausgabe 4/2008 Bezirk Lüneburg

#### Checkliste für eure Beiträge

- ✓ Beiträge am Besten als Word-Dokumente (.doc)
- ✓ Grüße und Termine könnt ihr uns auch formlos in eine Mail packen
- ✓ Bilder bitte mit 300 dpi und in Originalgröße (als .jpg, .tiff oder .eps)
- ✓ Und dann alles per Mail an lama@nlj.de oder per Post an die Geschäftsstelle

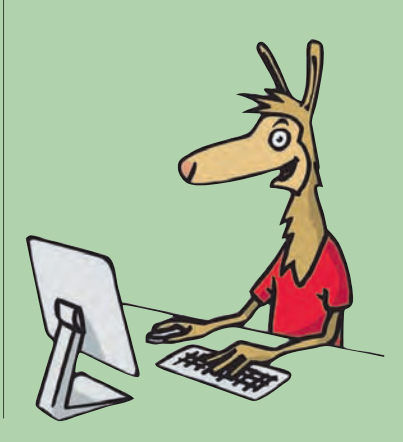

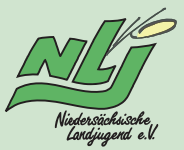

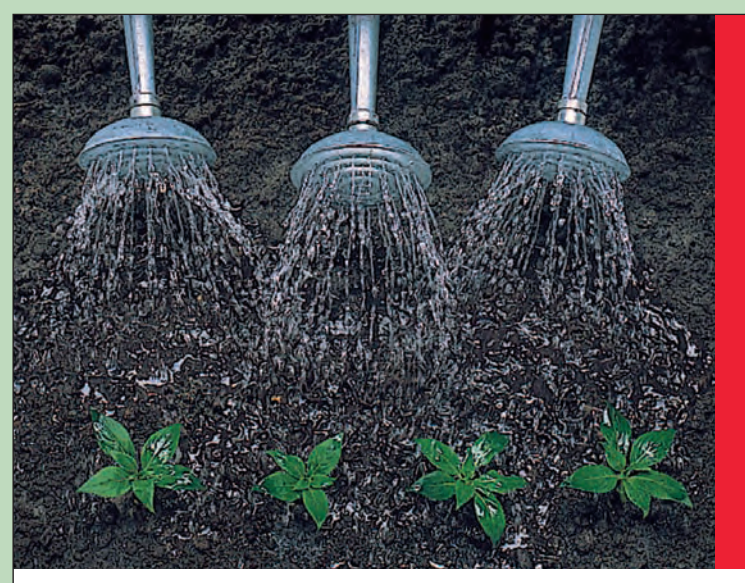

**Öffentliche Versicherungen Niedersachsen**

# *Drei,* die was für junges Gemüse übrig haben.

*Als öffentlich-rechtliche Versicherungen wissen wir, dass junge Menschen die Zukunft eines Landes sind. Und Niedersachsen liegt uns am Herzen, weit über unser eigentliches Geschäft hinaus. Darum unterstützen wir die Niedersächsische Landjugend e.V. in ihrer Arbeit.* 

*Und was unsere Unterstützung wert ist, zeigt sich in den Wechselfällen des Lebens: Wir sind mit Herz und Verstand, fairen Tarifen und fachkundiger Beratung für jeden einzelnen da. Gerade auch auf dem Land, in jedem Dorf in Niedersachsen!*

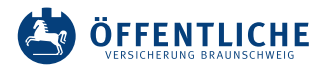

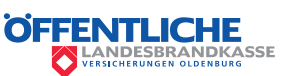

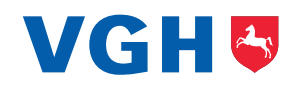